This presentation takes you through Region of Interest (ROI) Analysis.

There are many reasons to pursue this time of manual selection of spectrum, it can include reducing variation and selecting peaks that have less interference of others. Be deliberate about what ranges you choose, and don't be afraid to try different modifications to improve your data

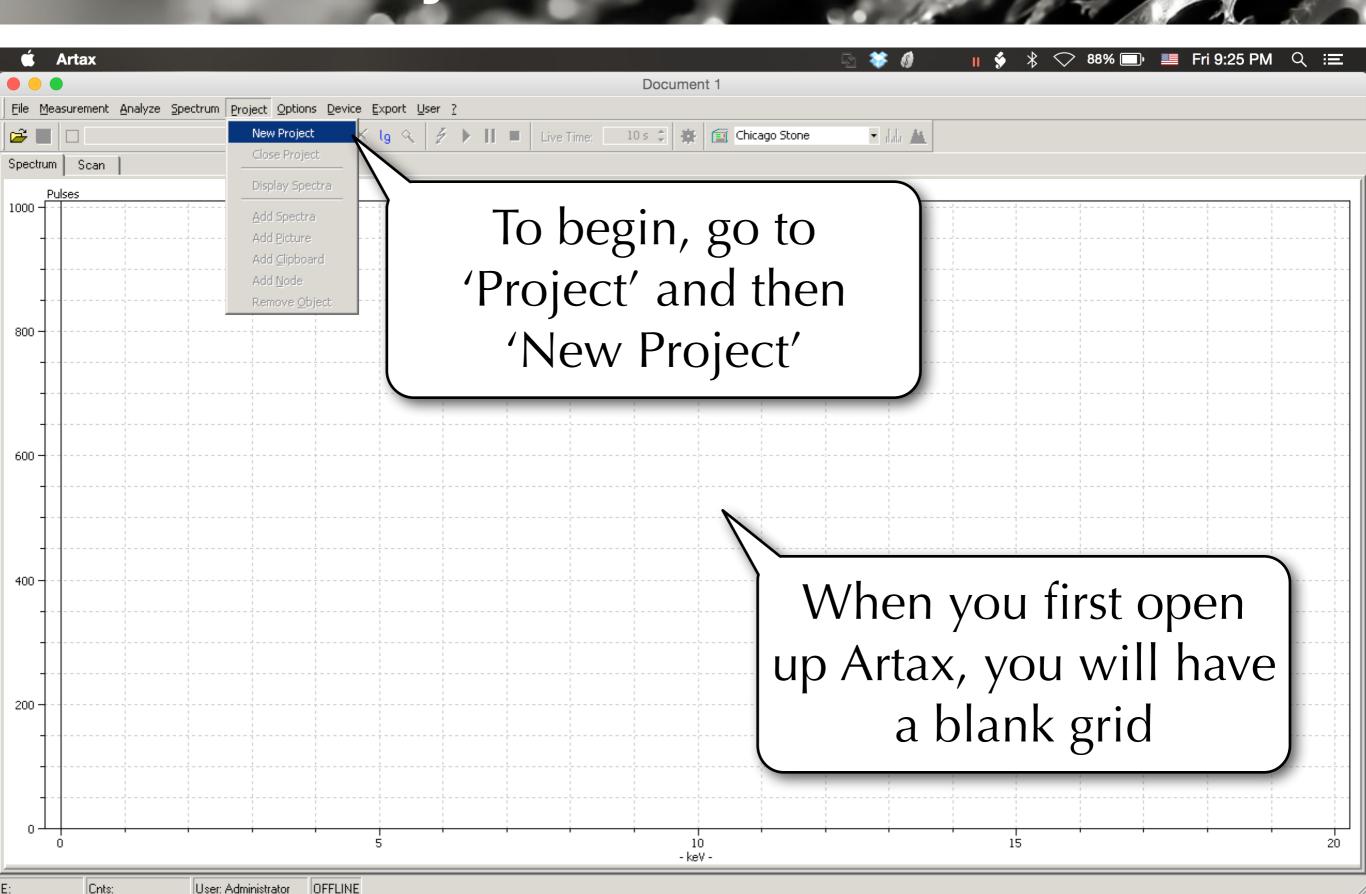

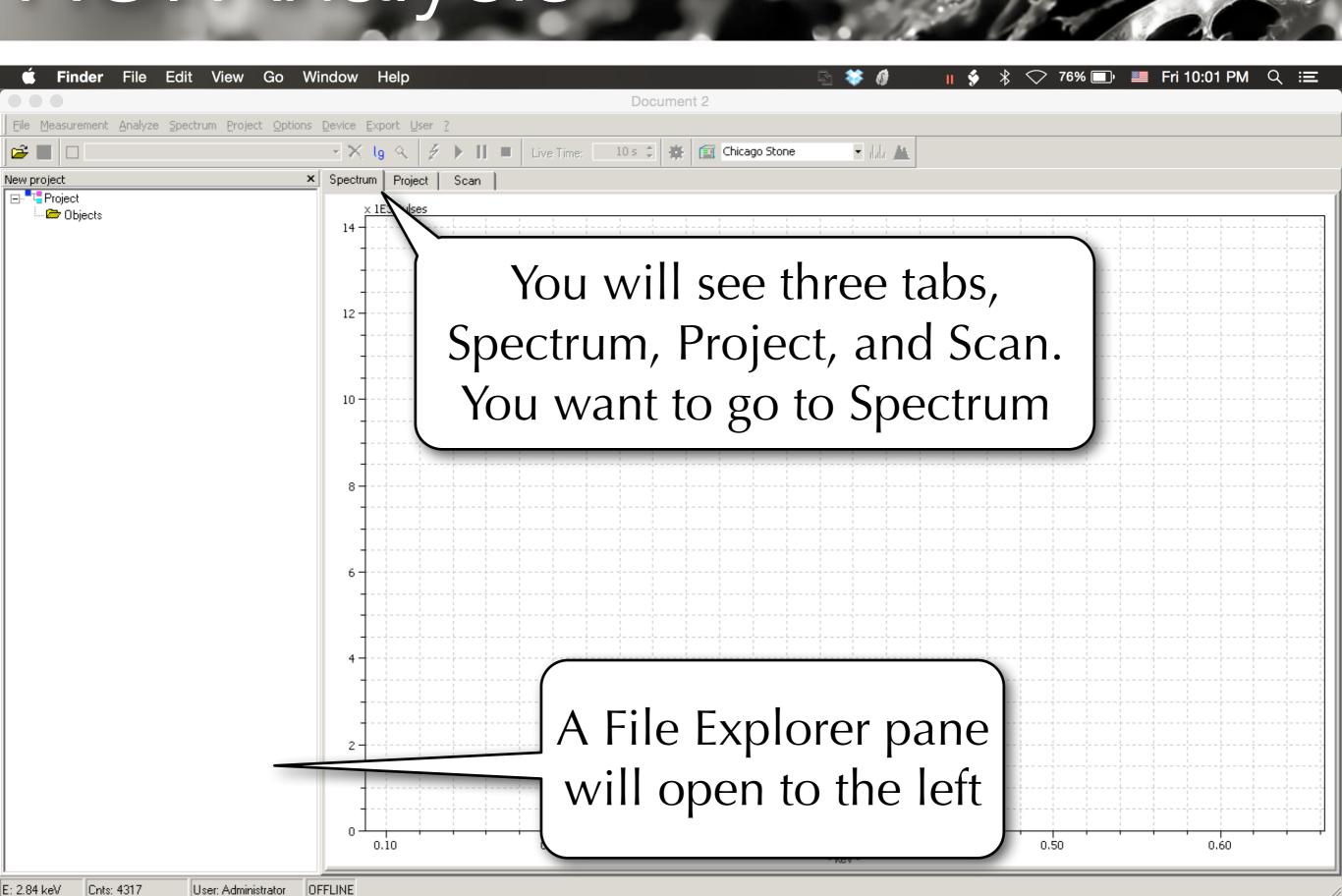

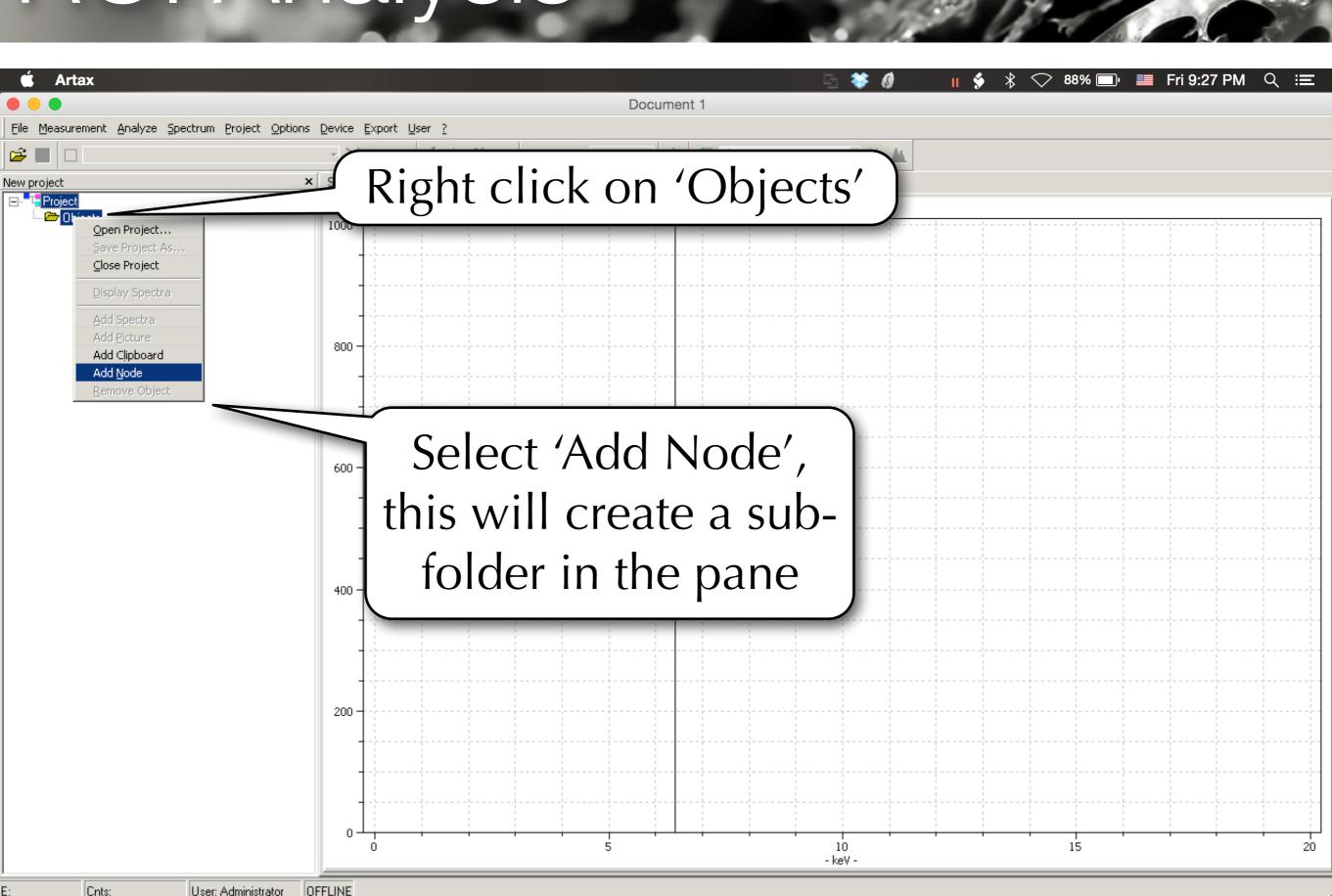

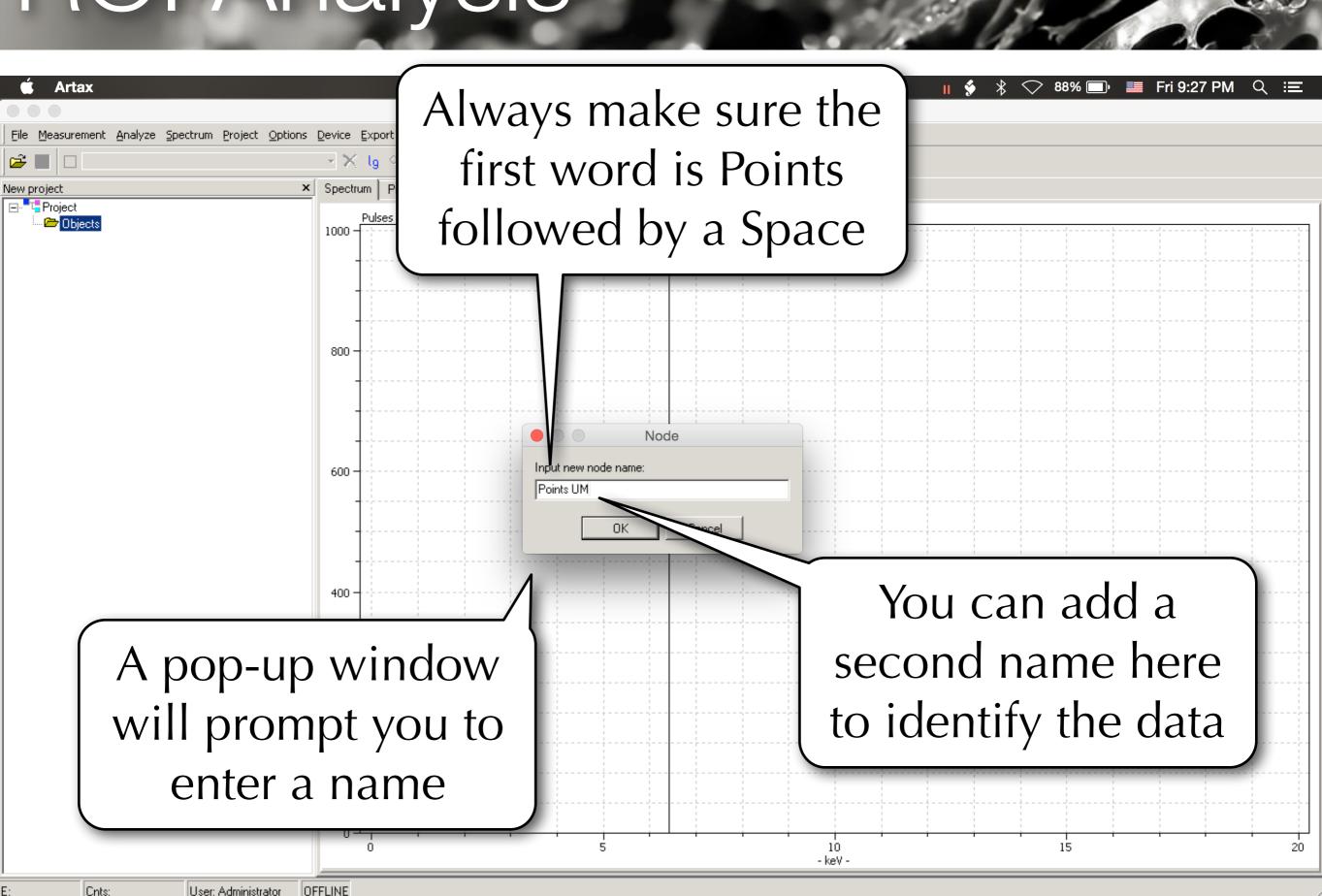

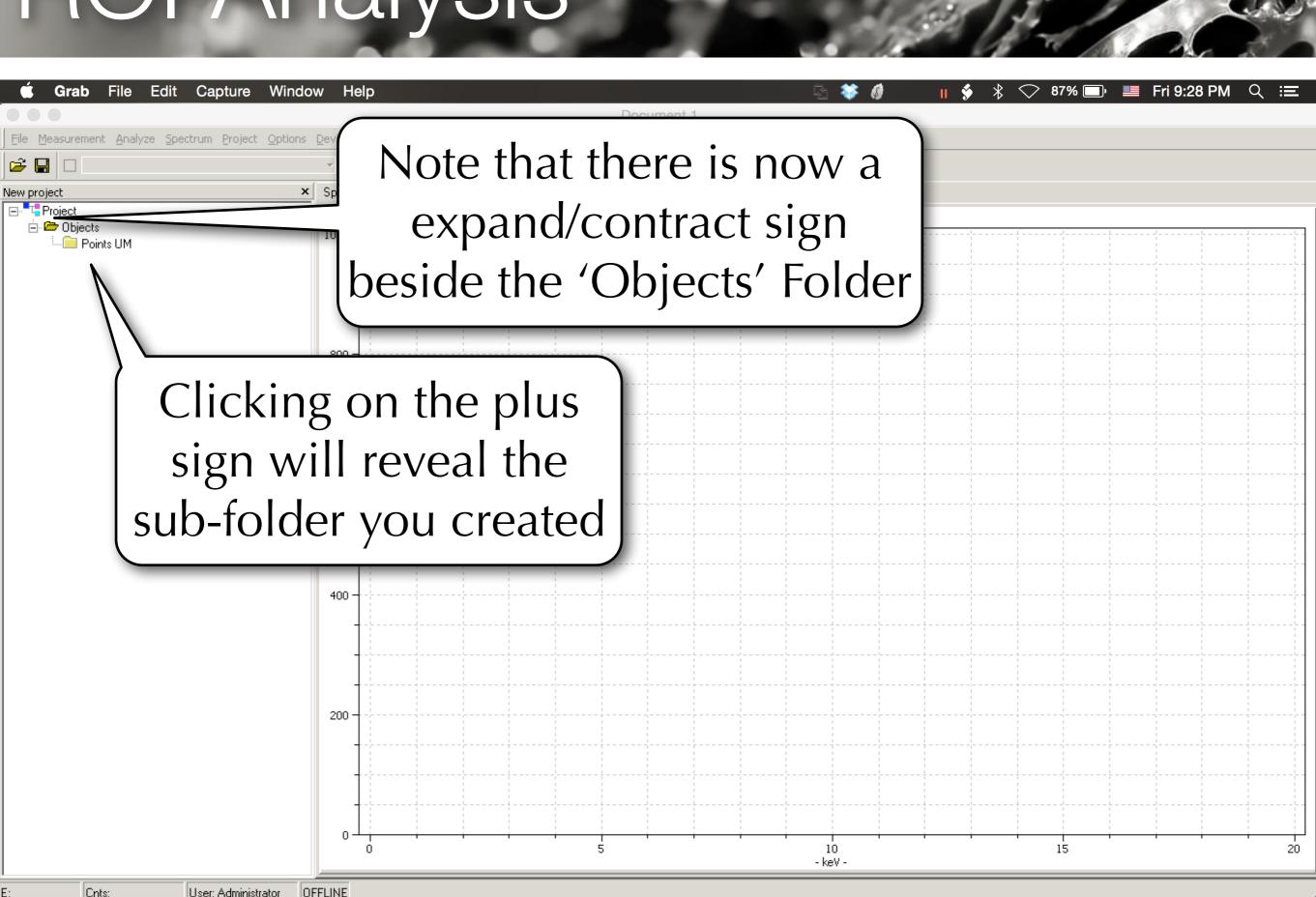

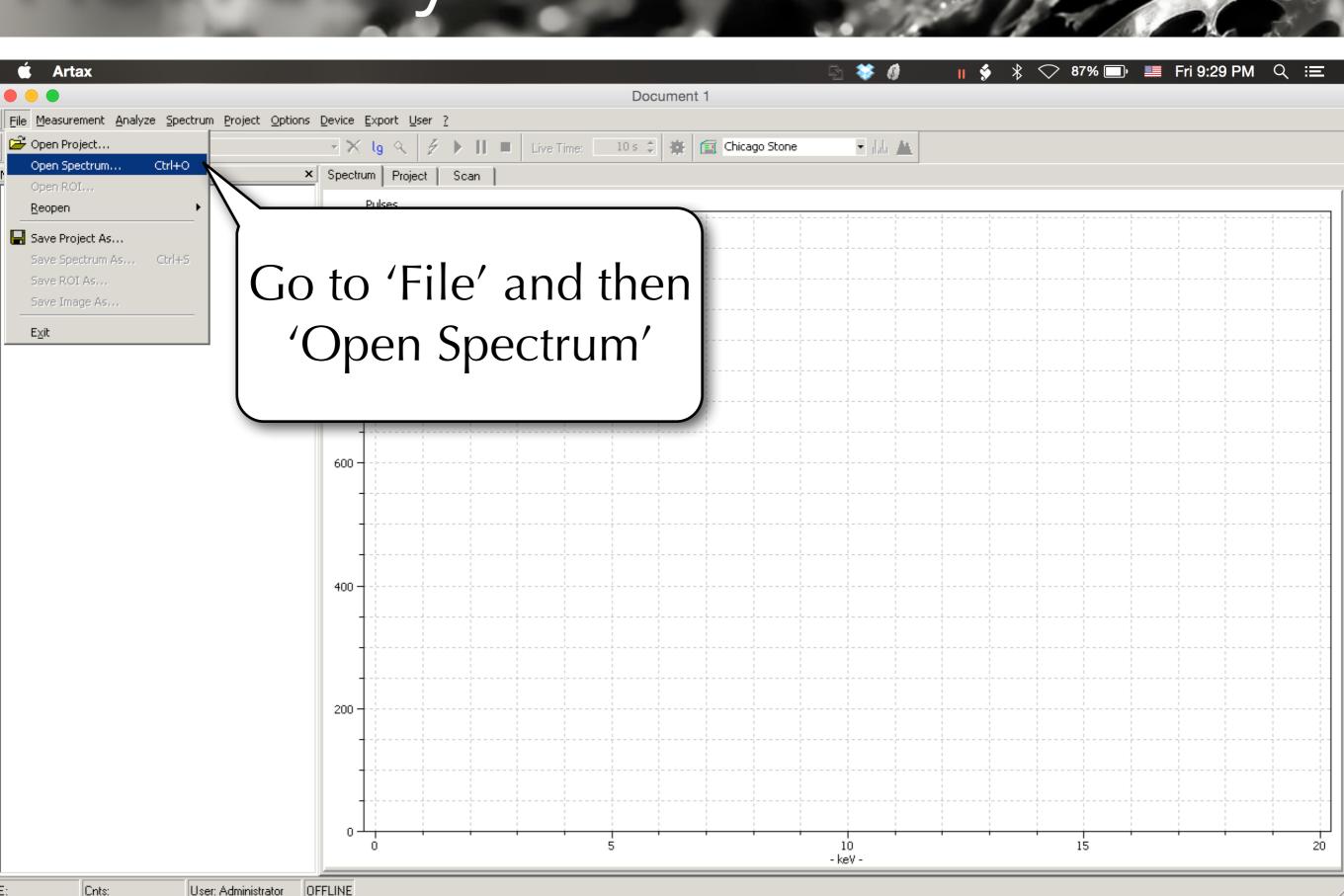

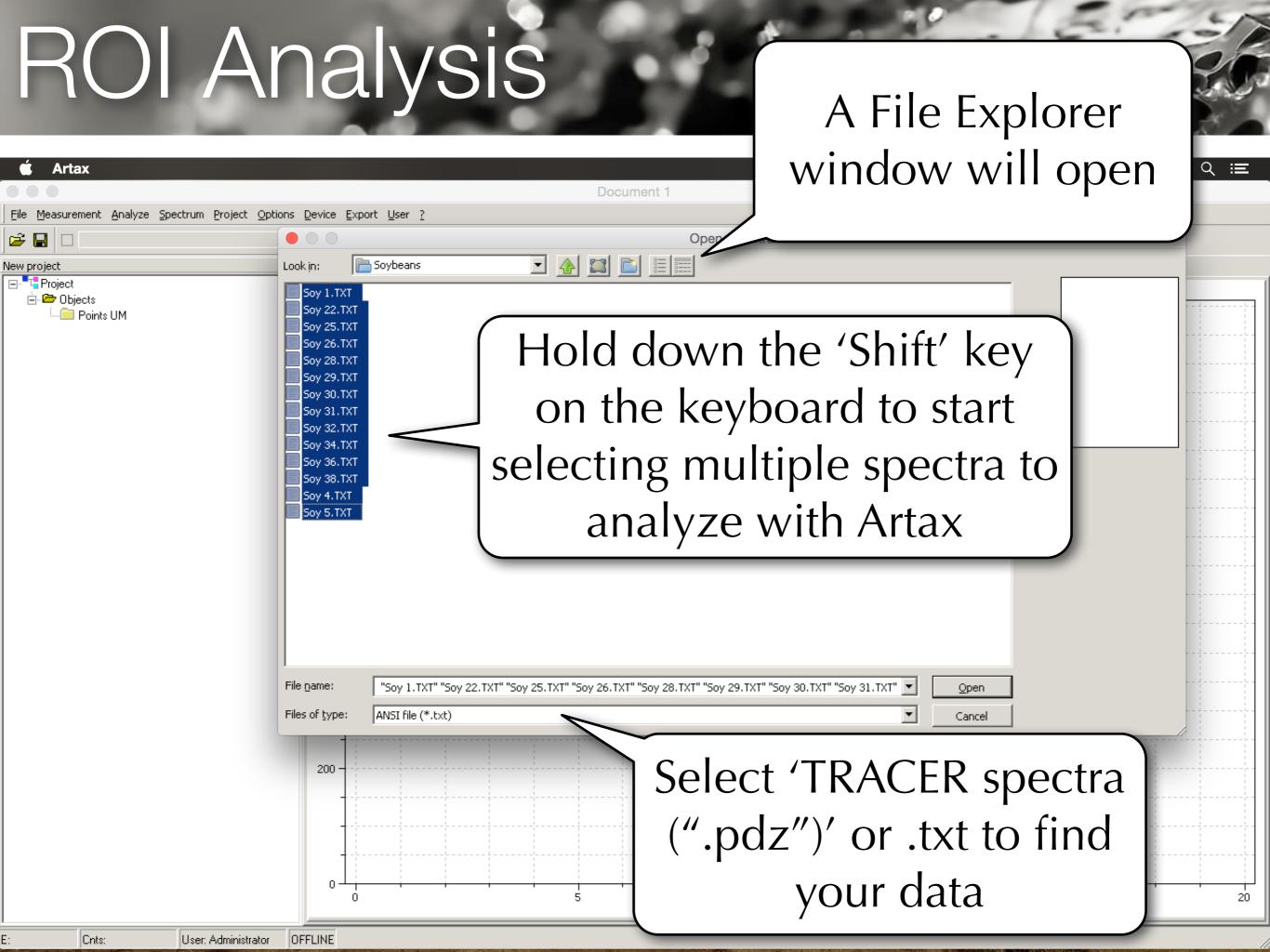

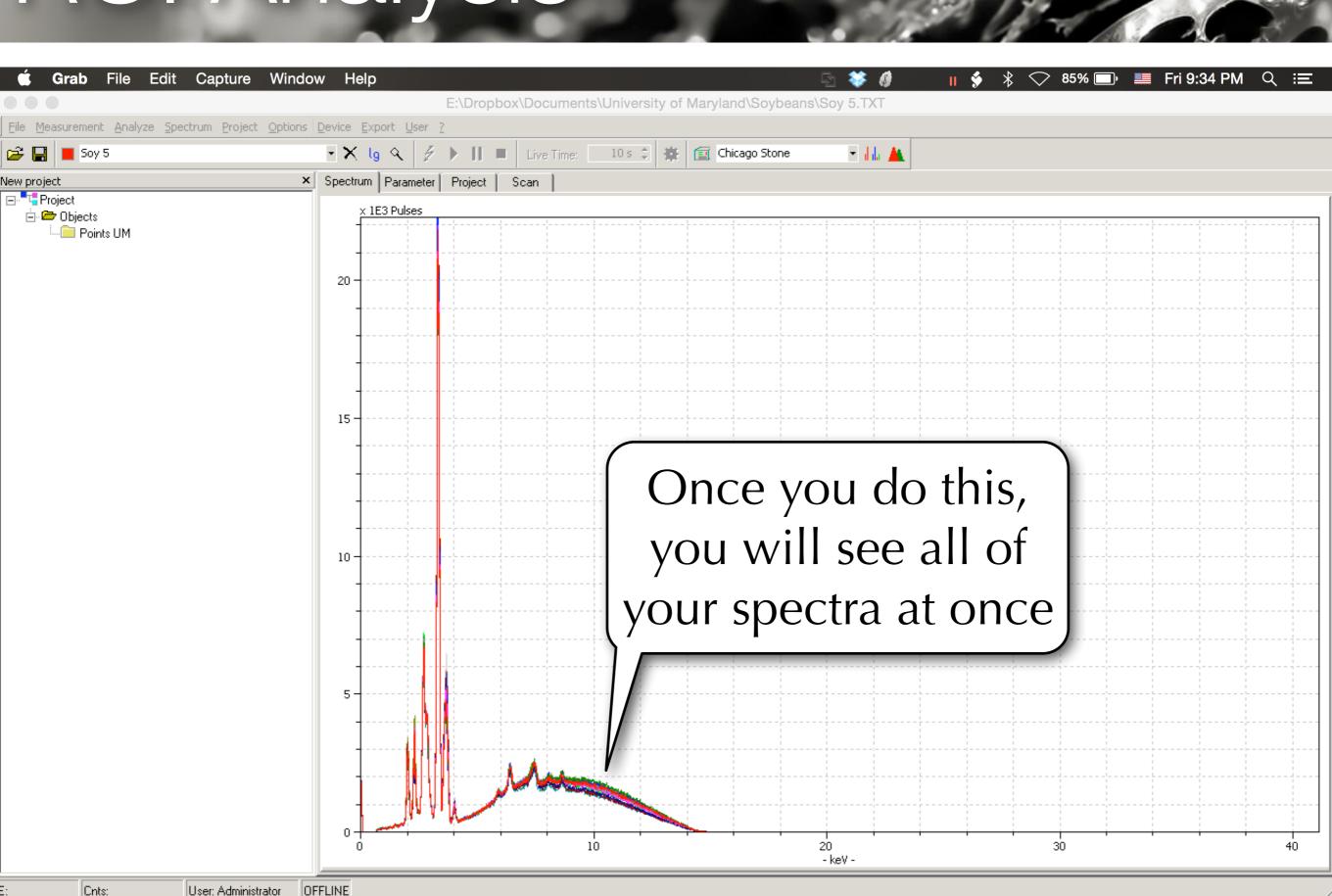

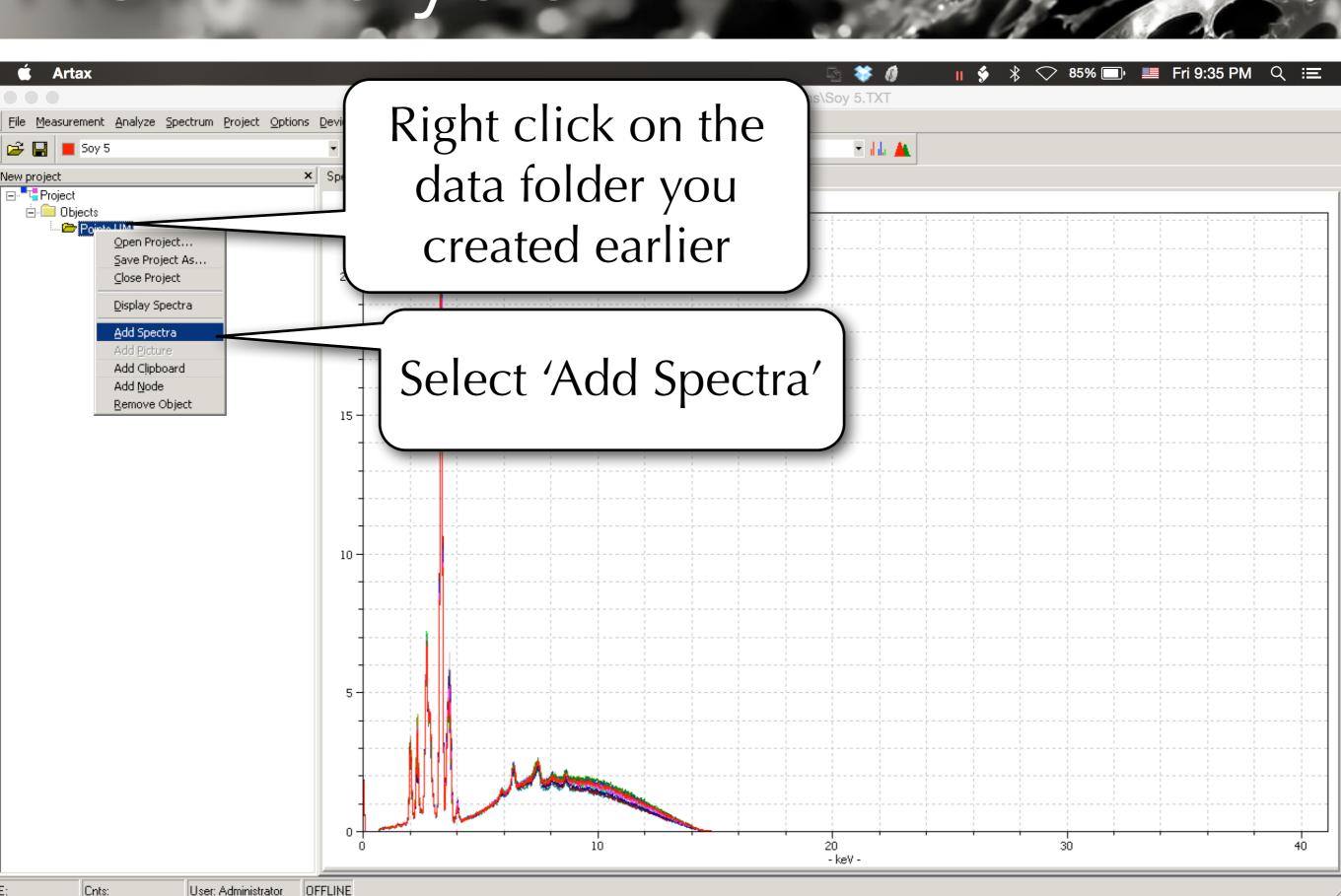

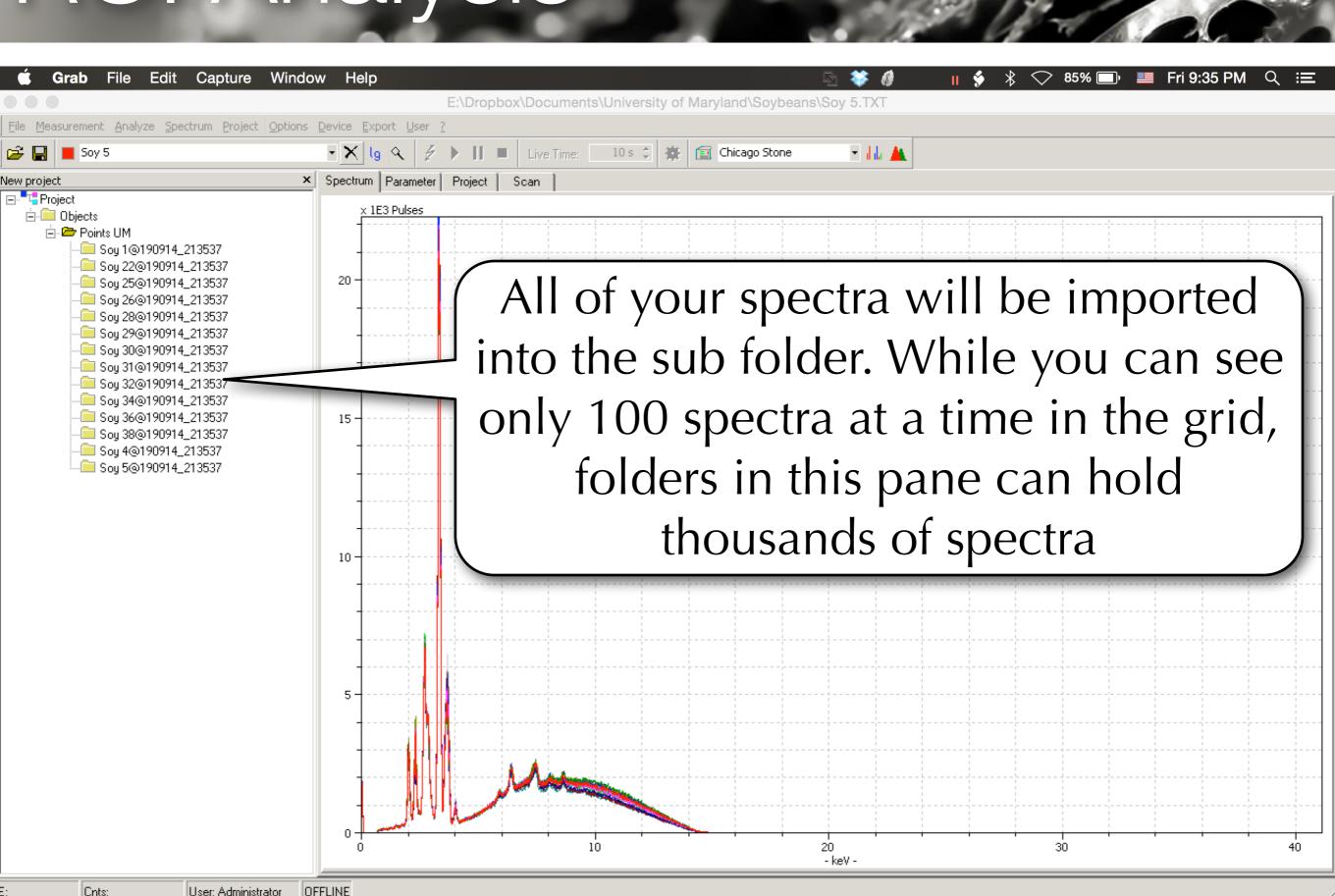

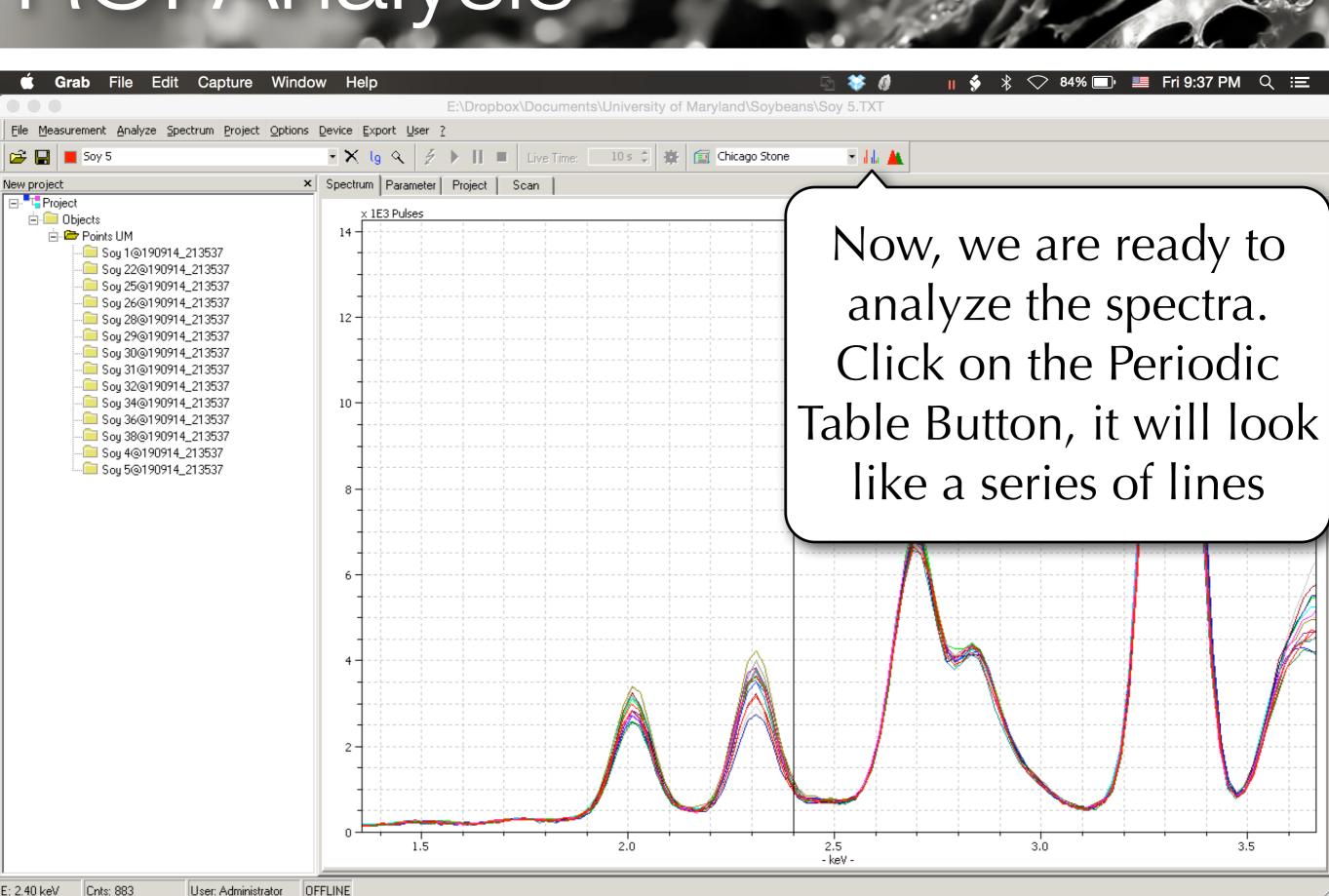

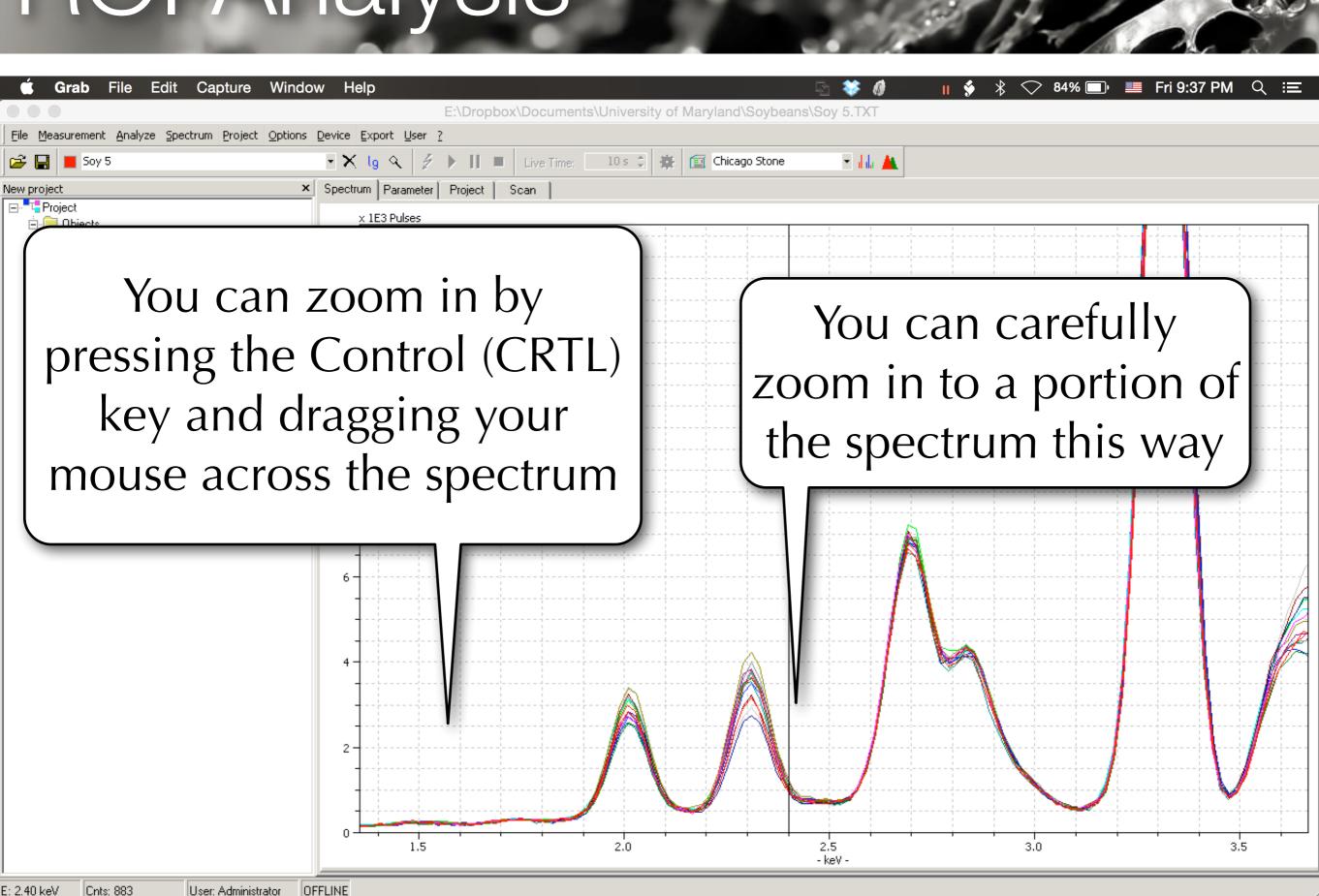

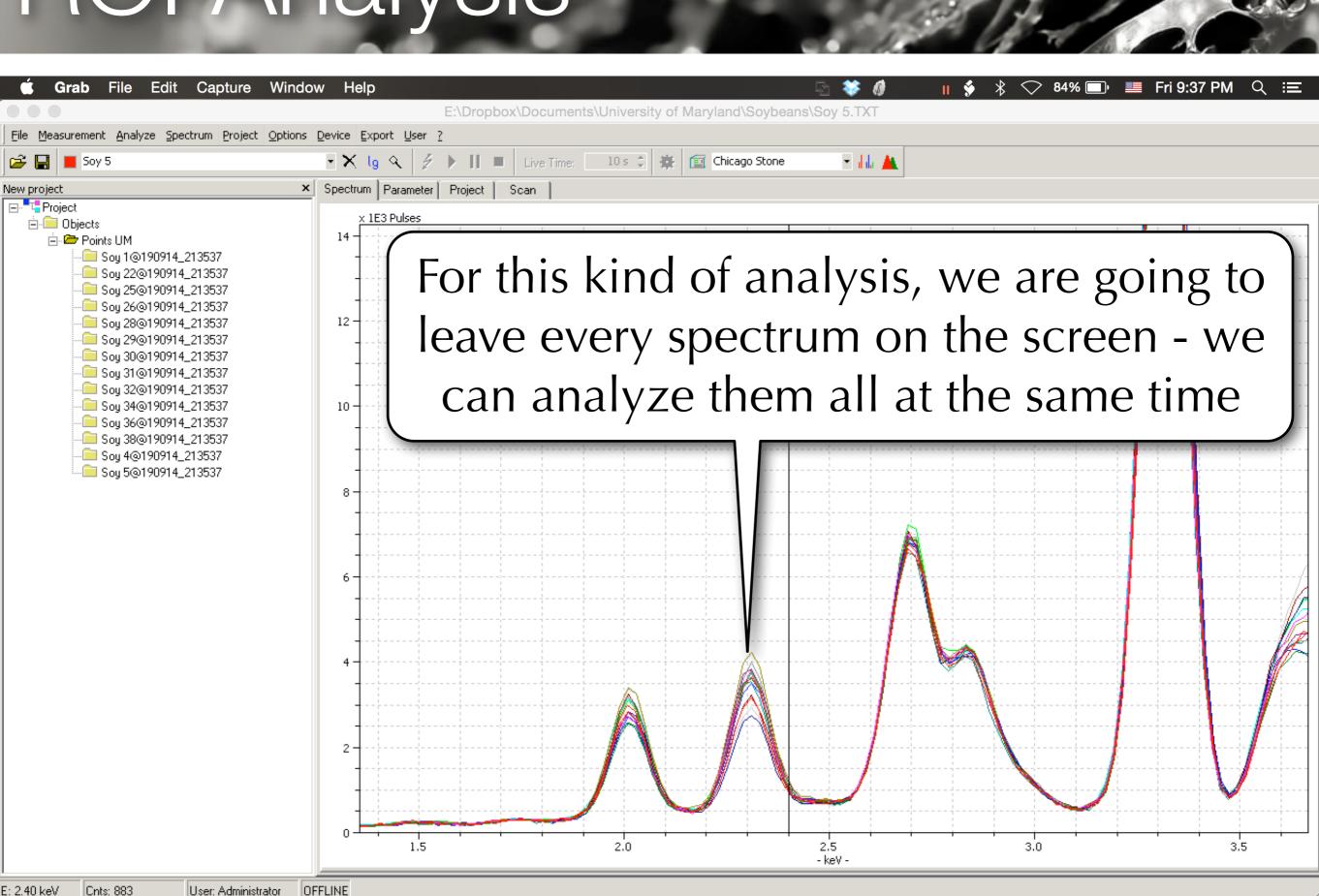

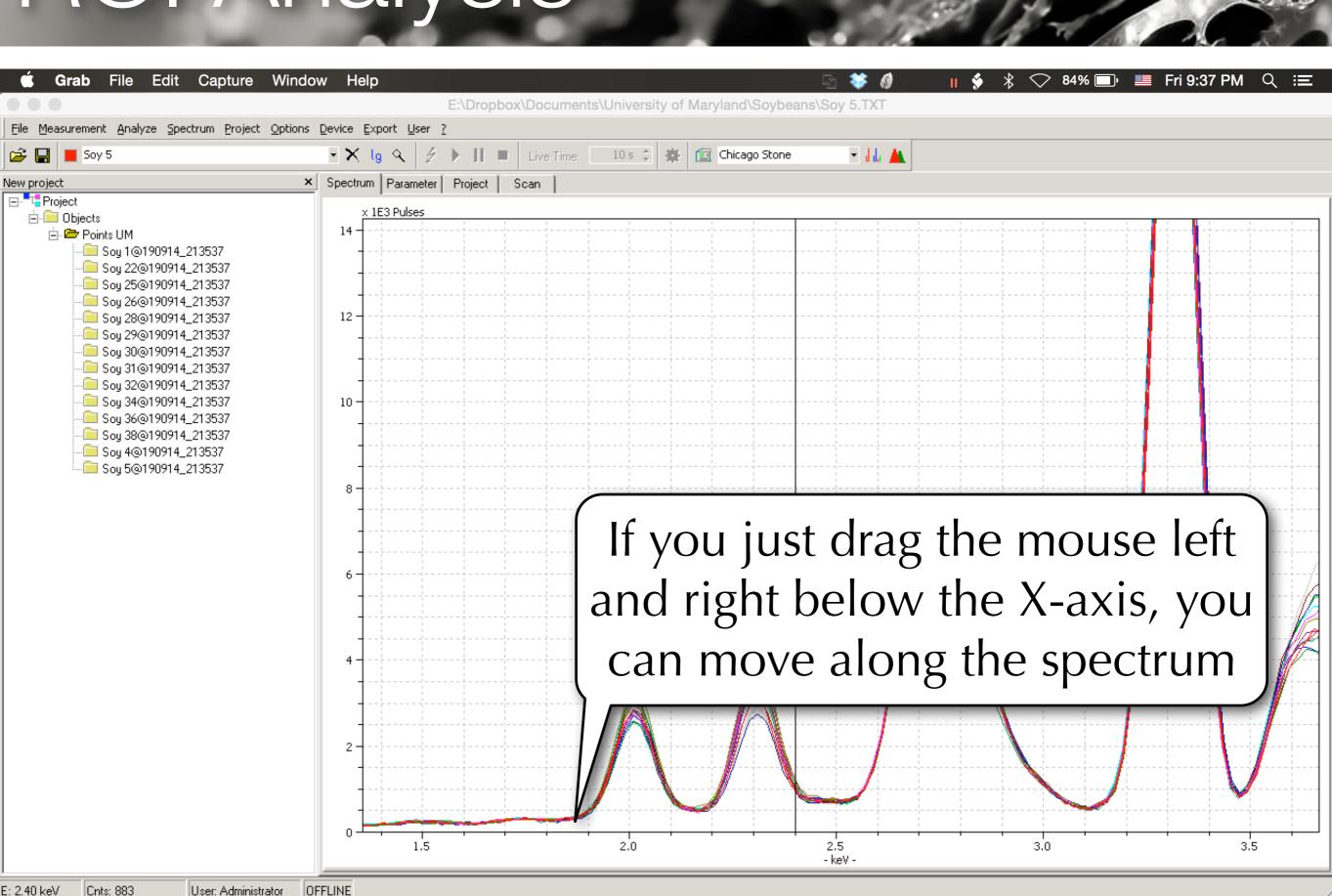

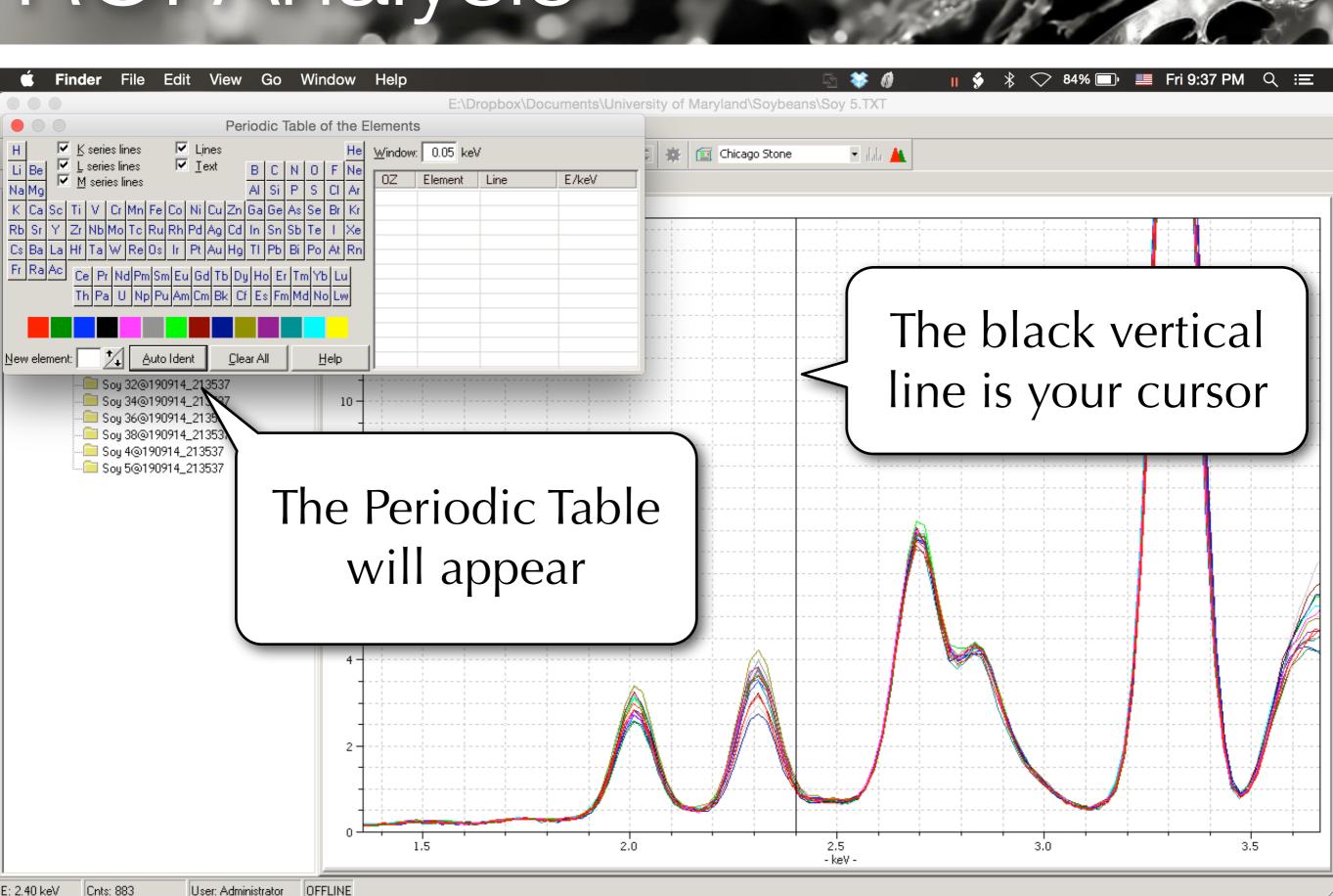

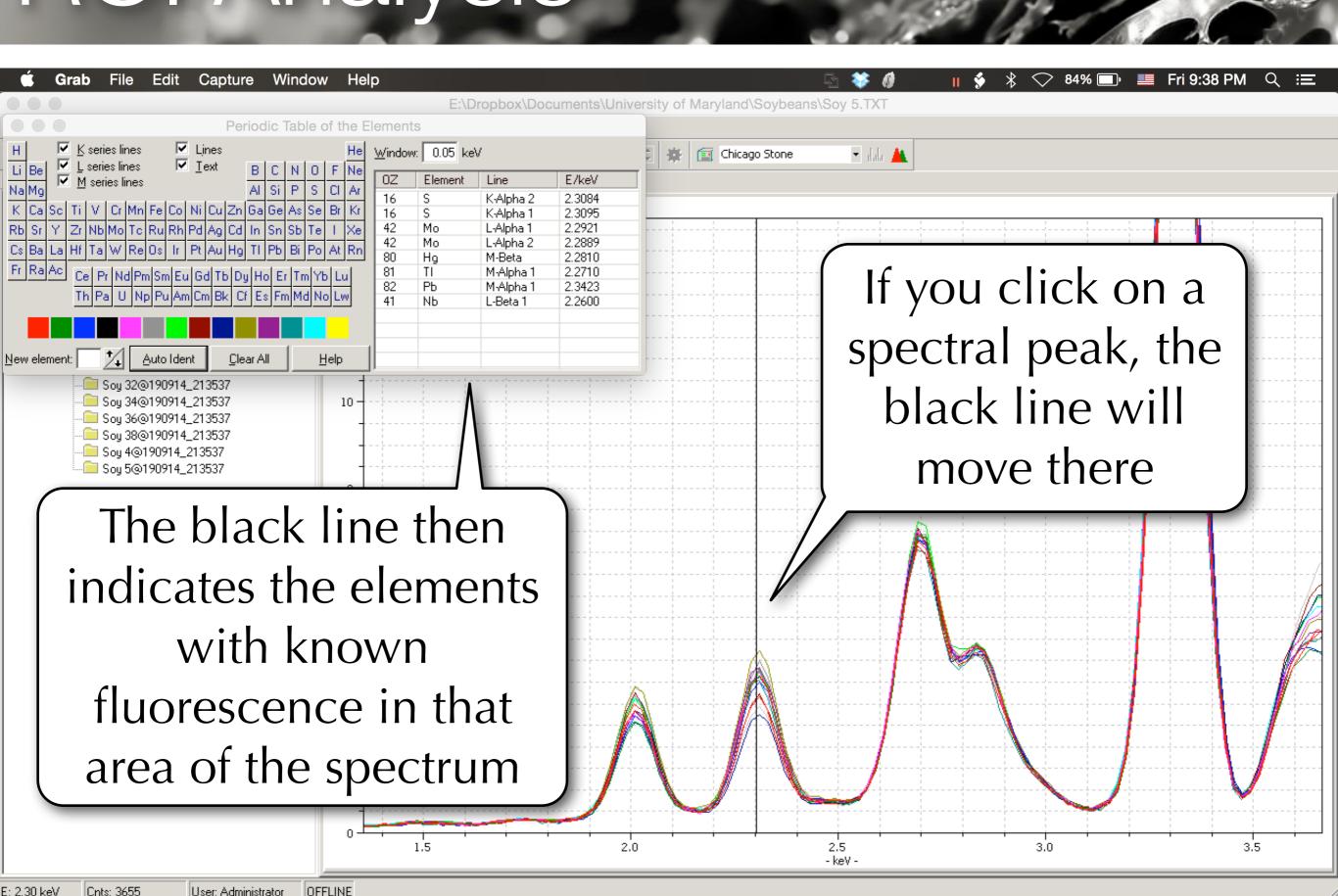

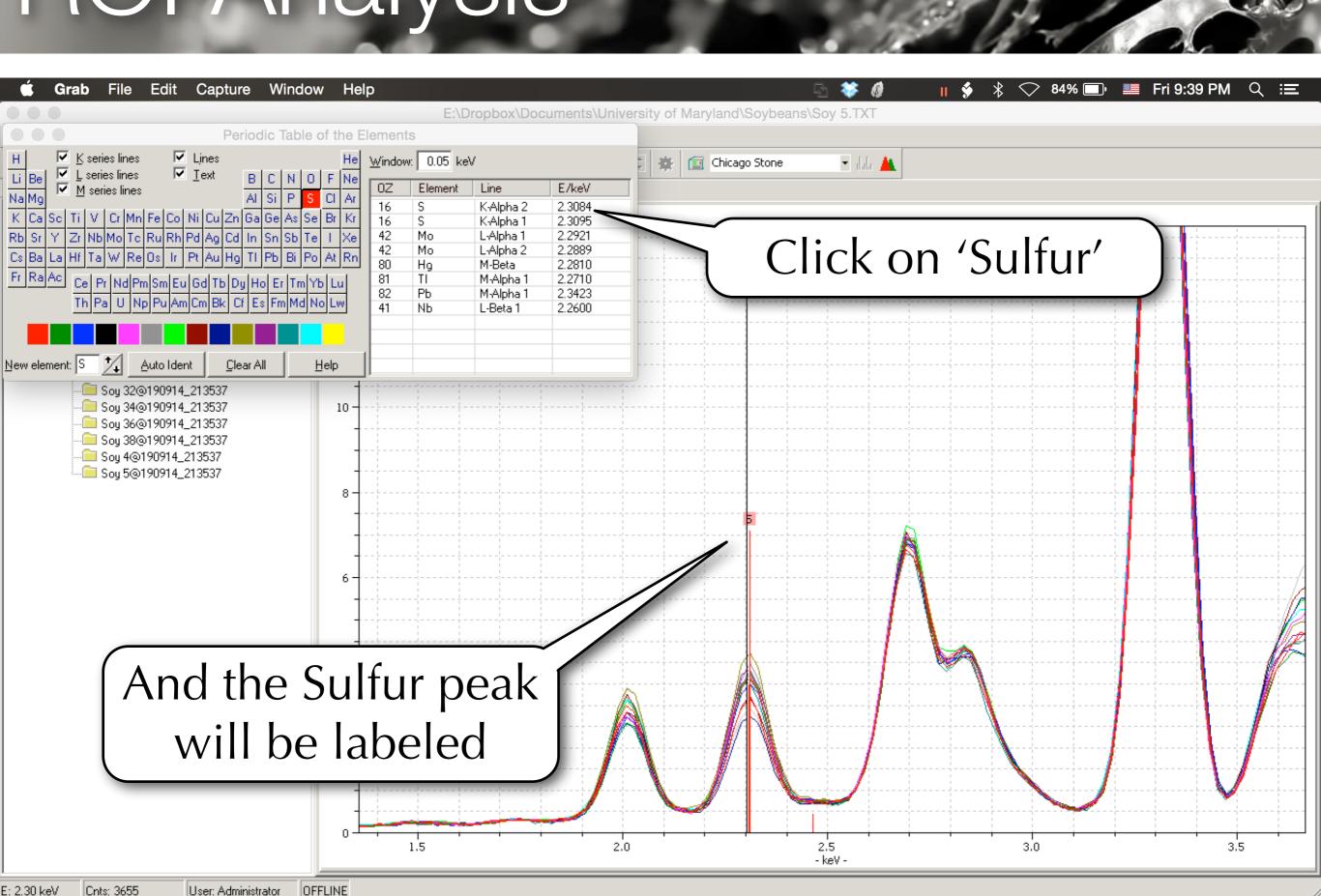

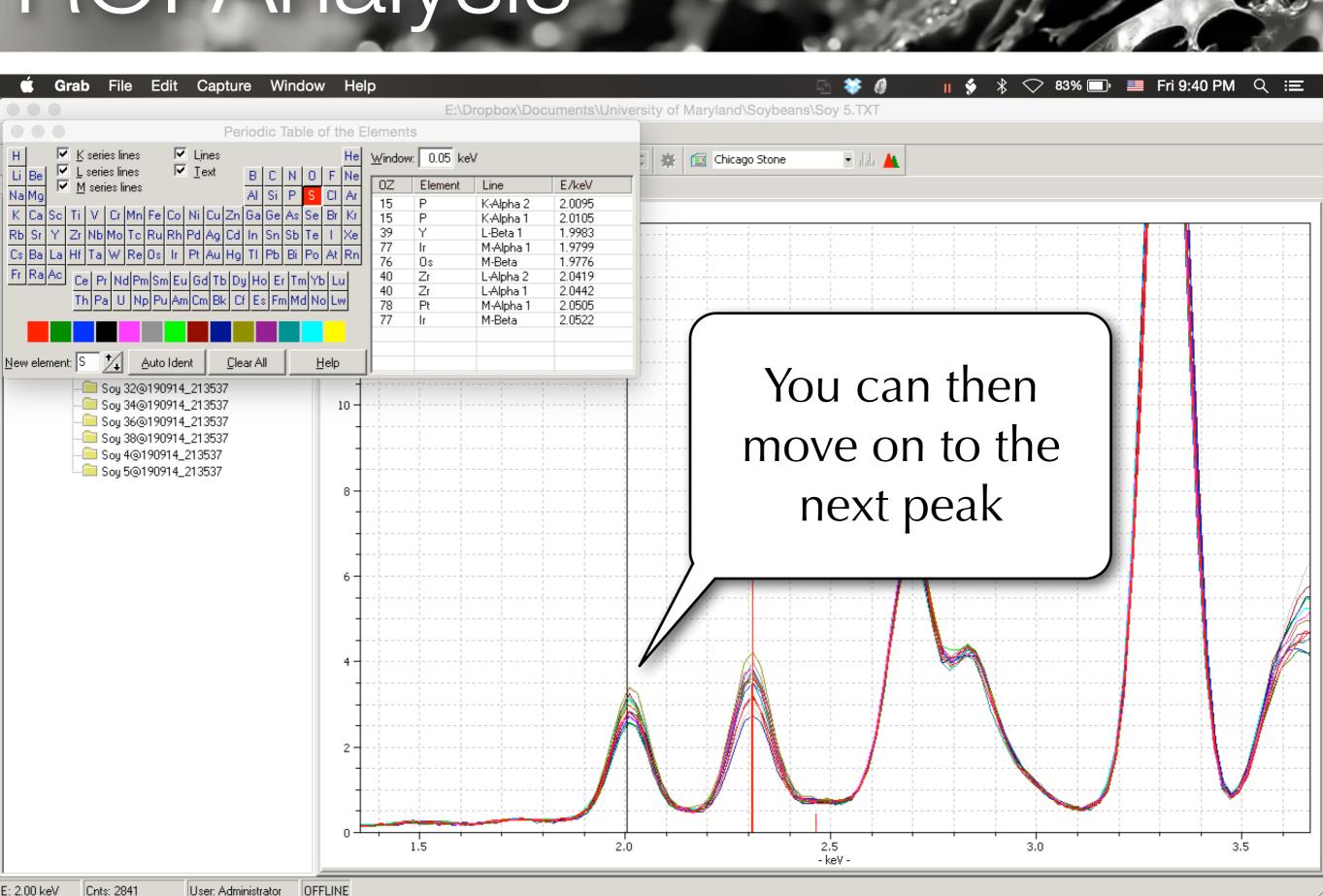

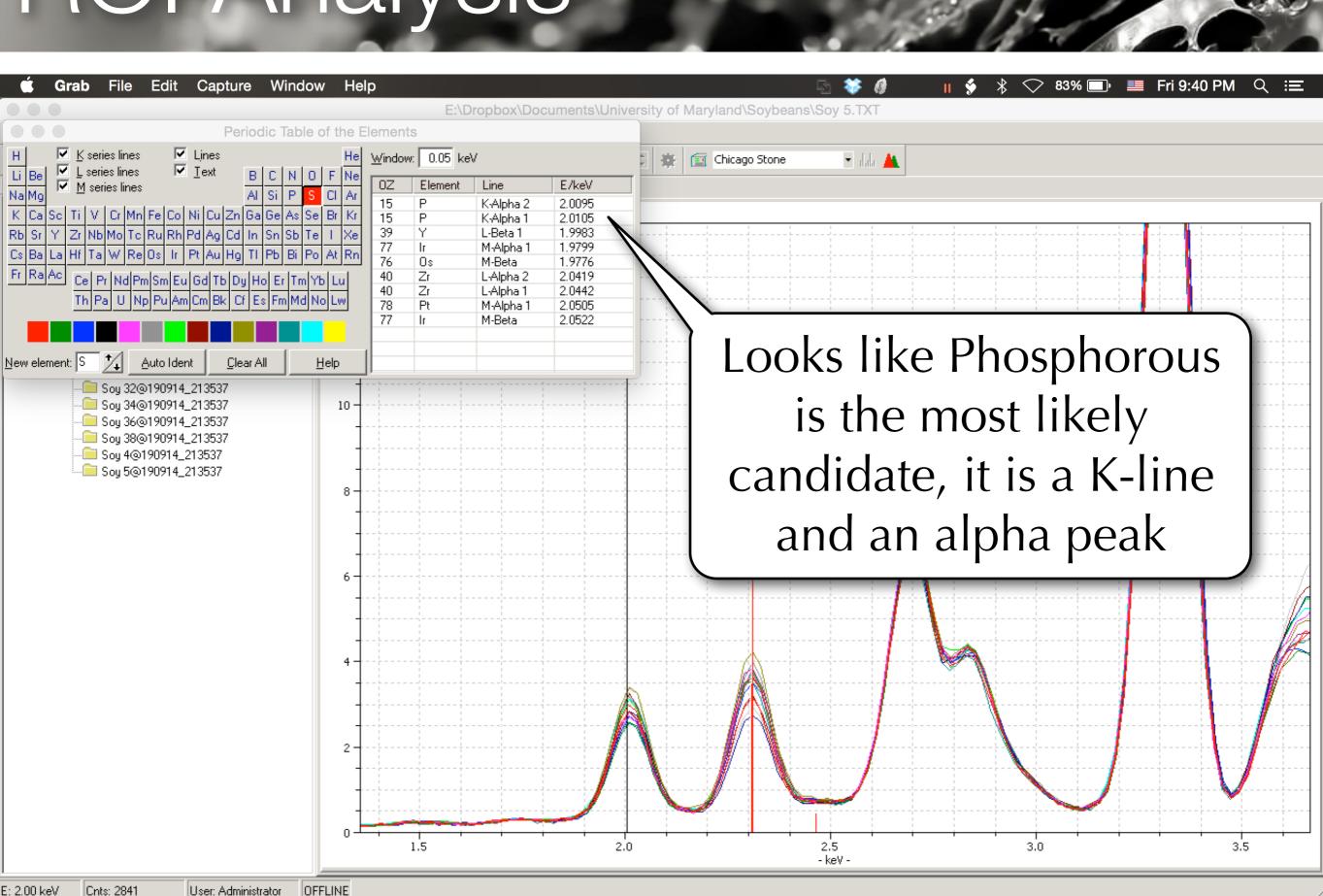

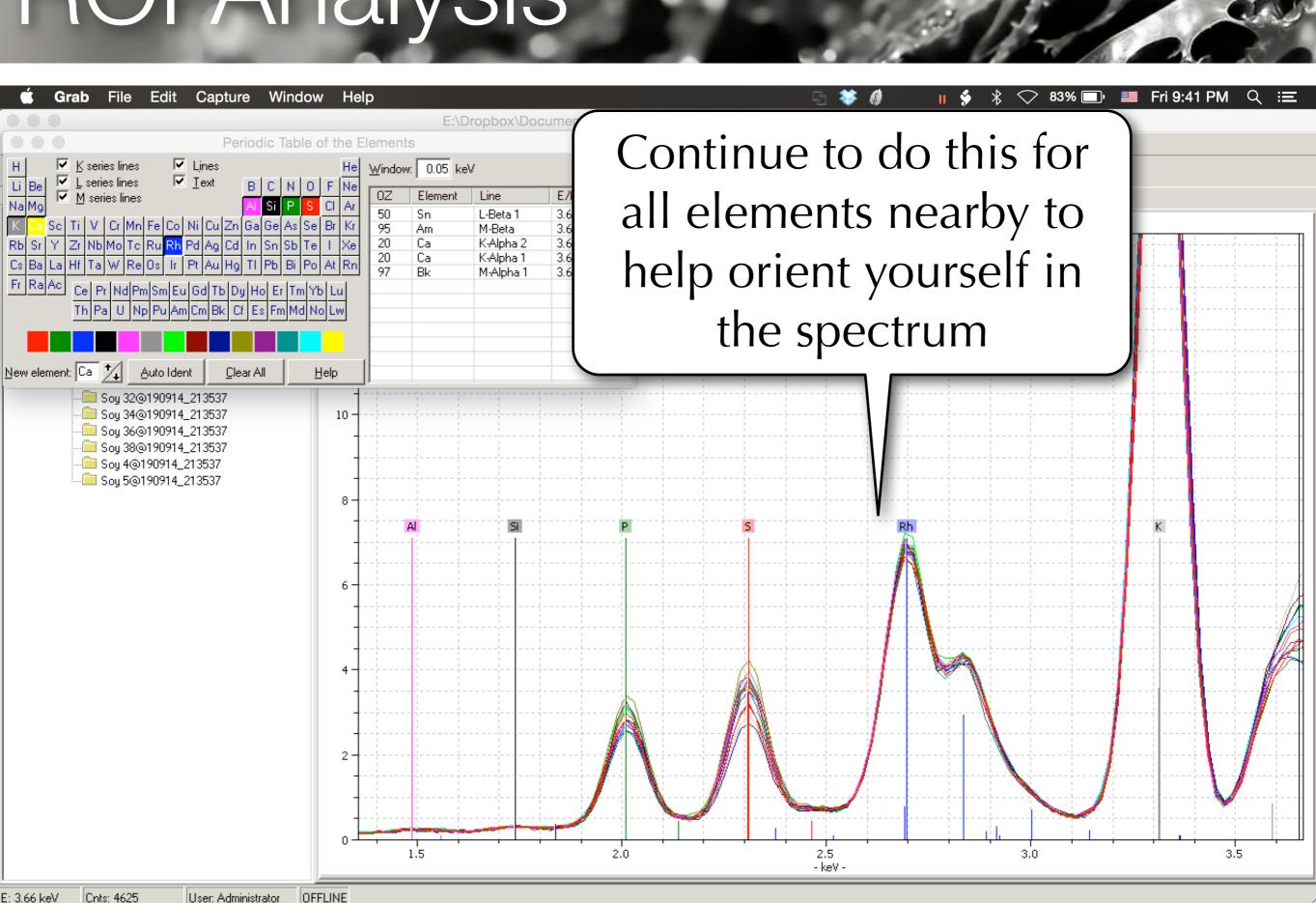

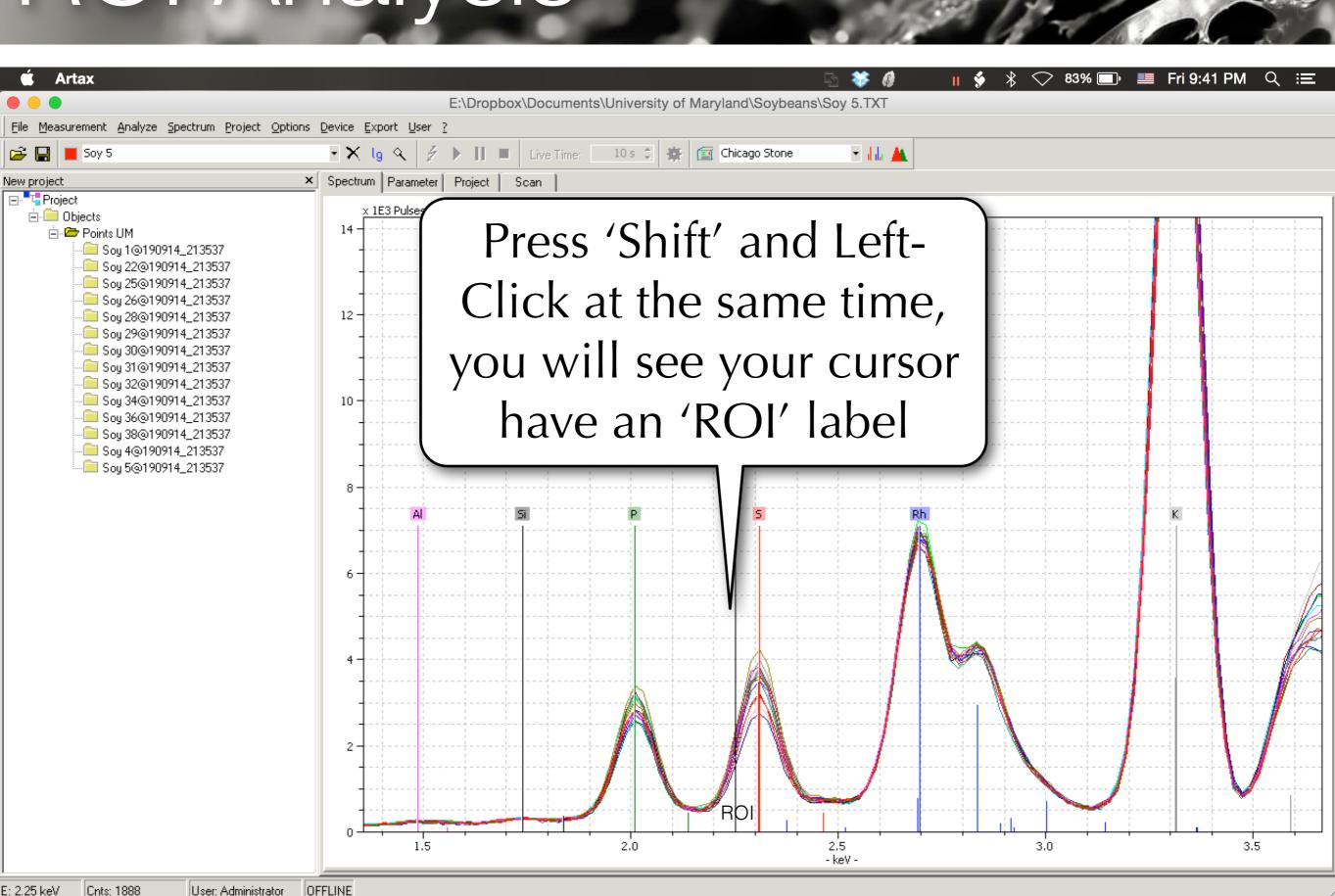

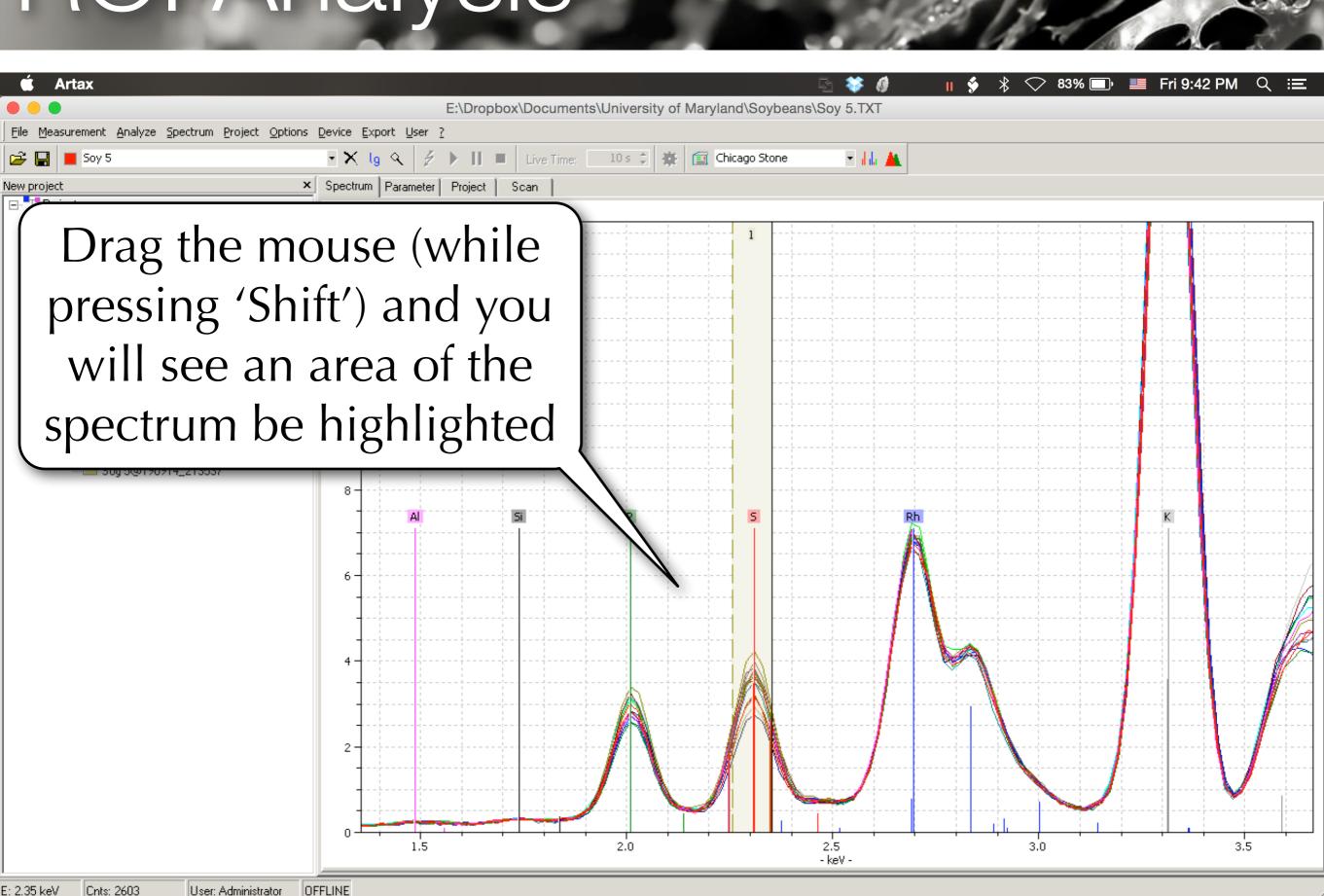

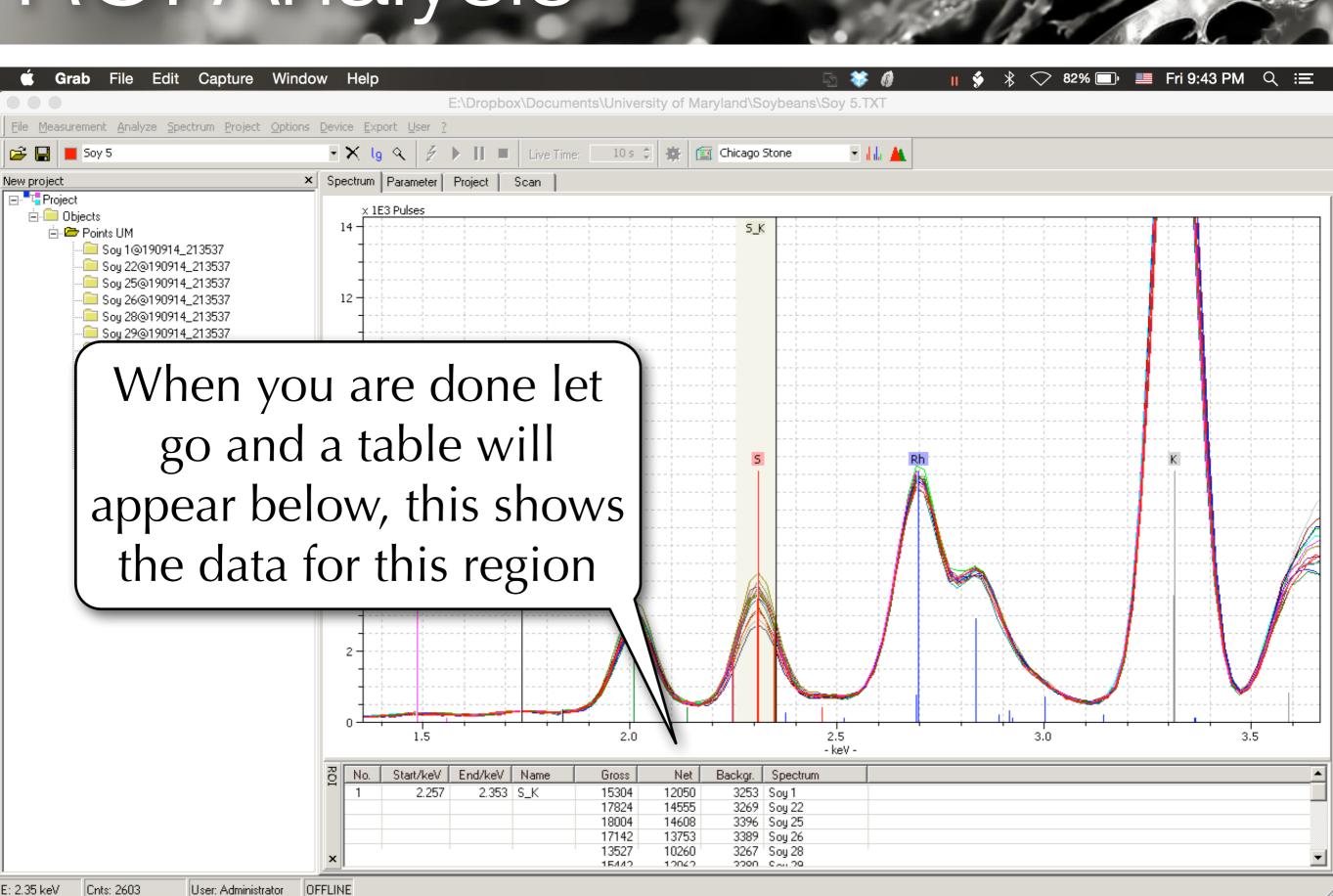

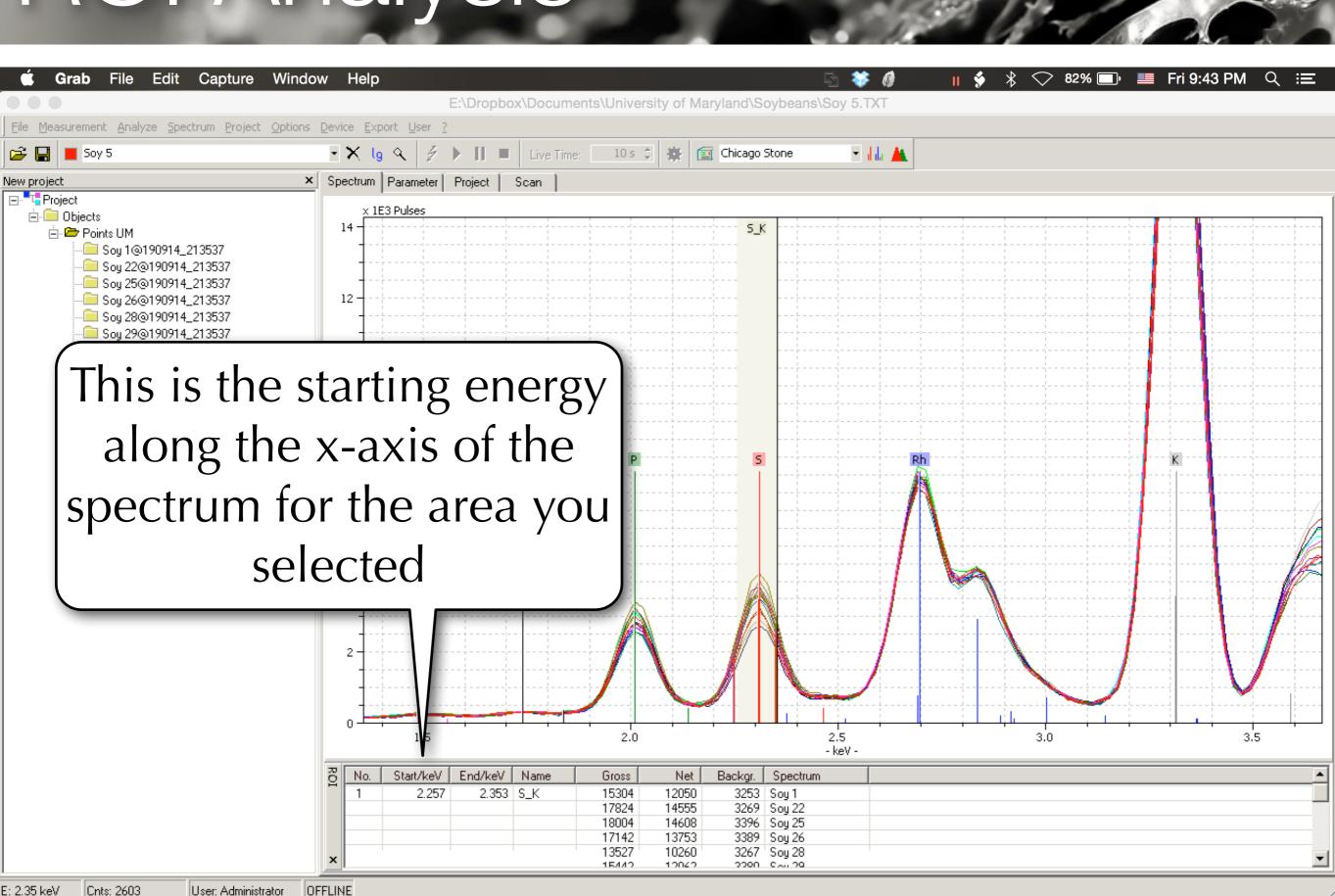

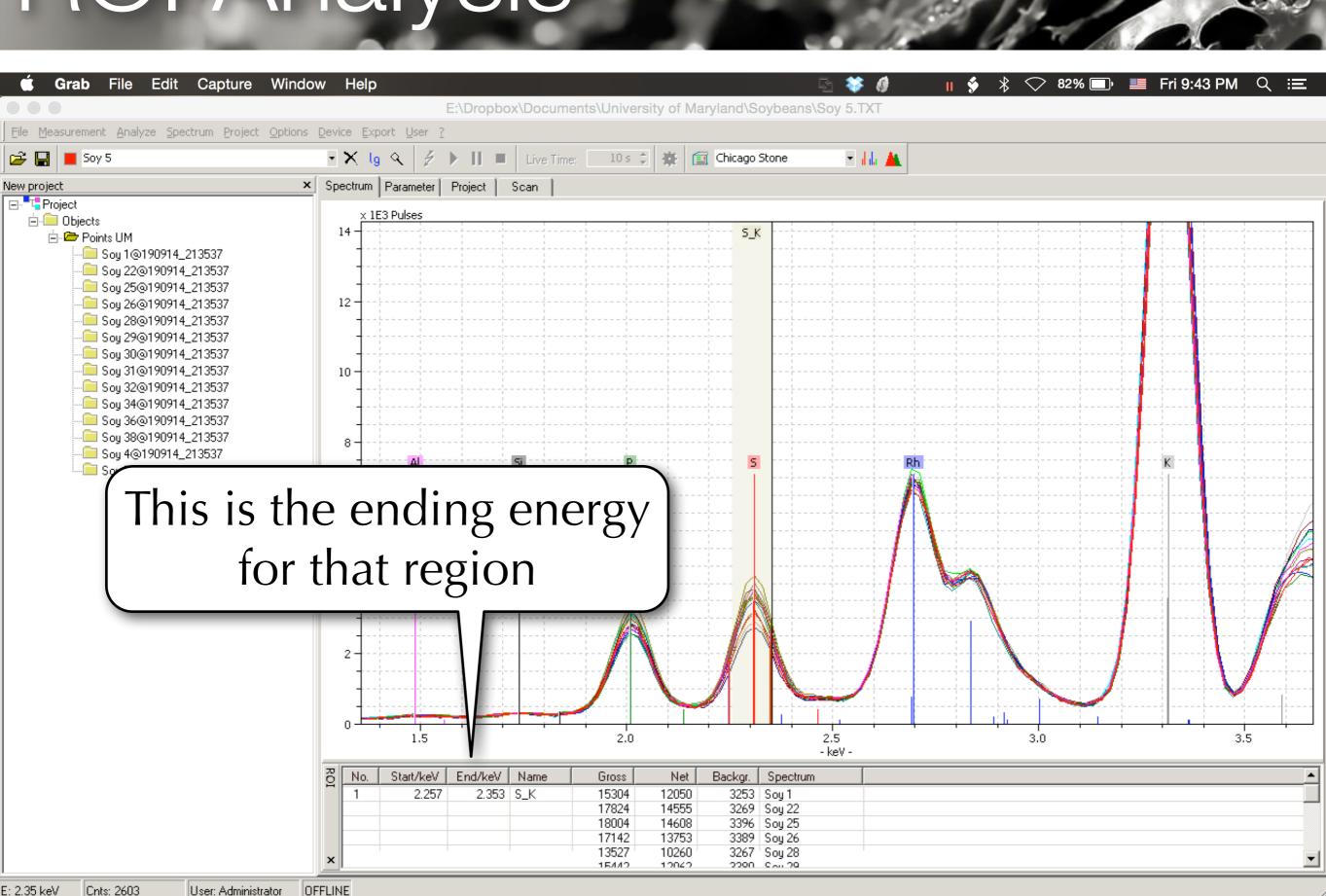

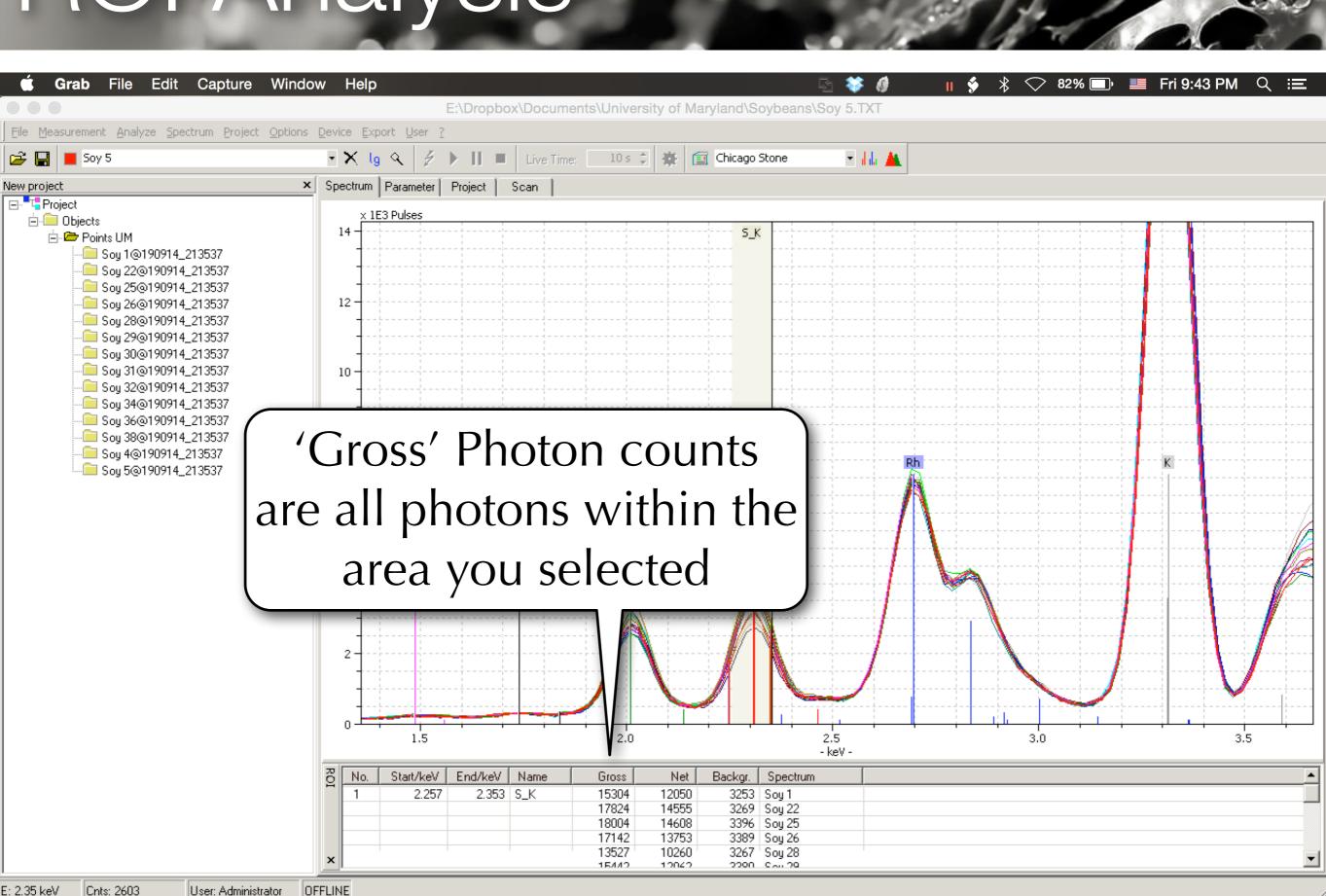

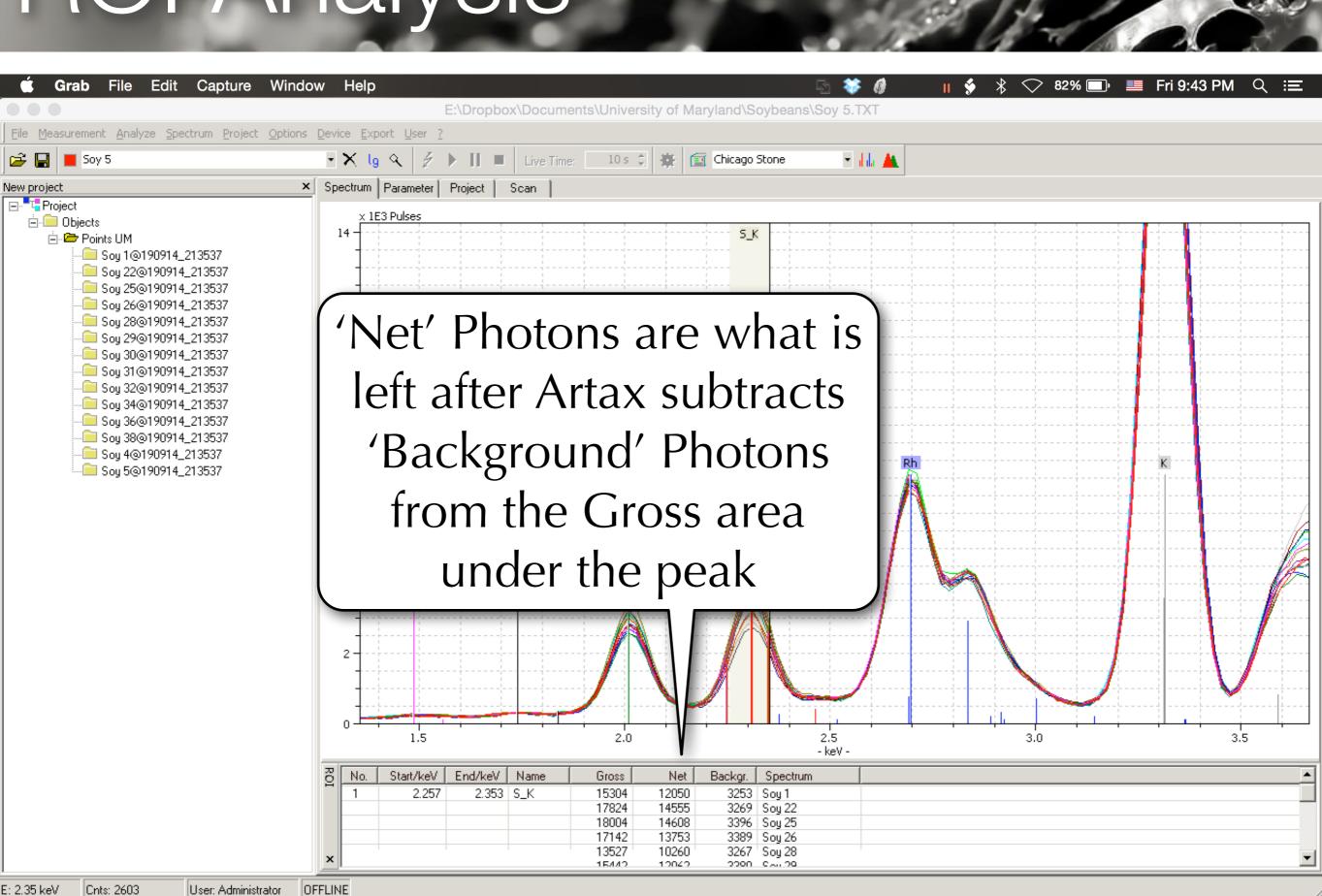

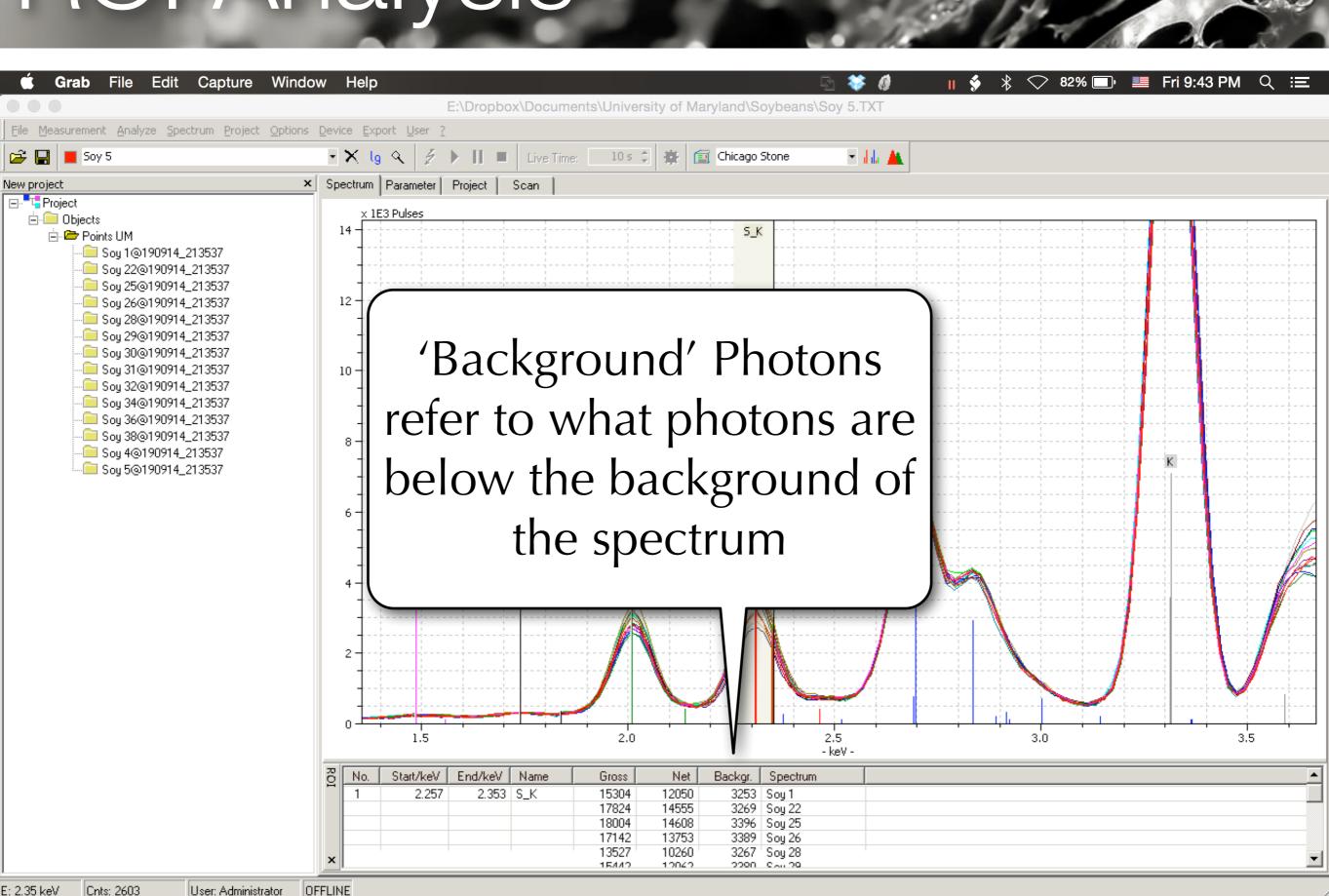

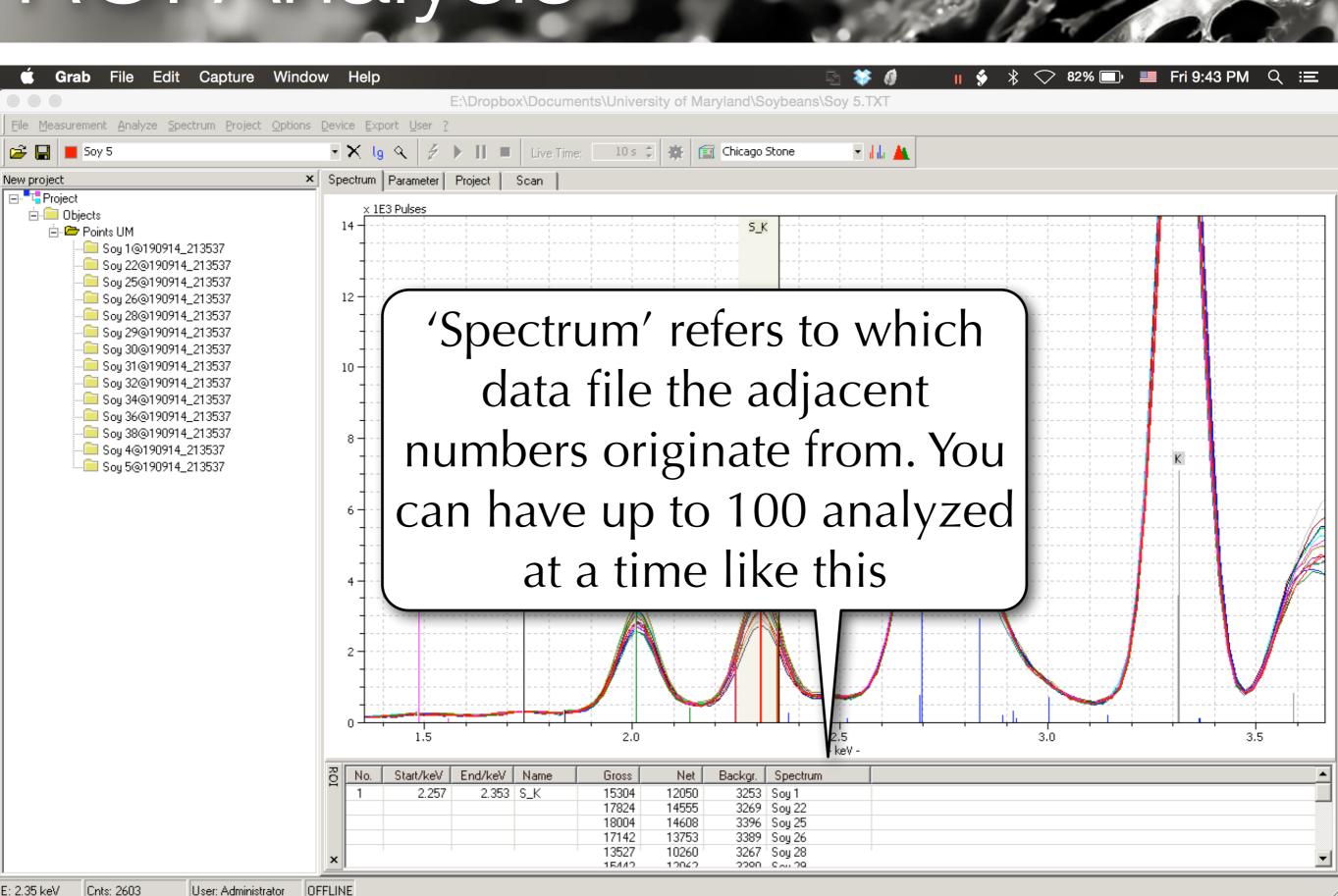

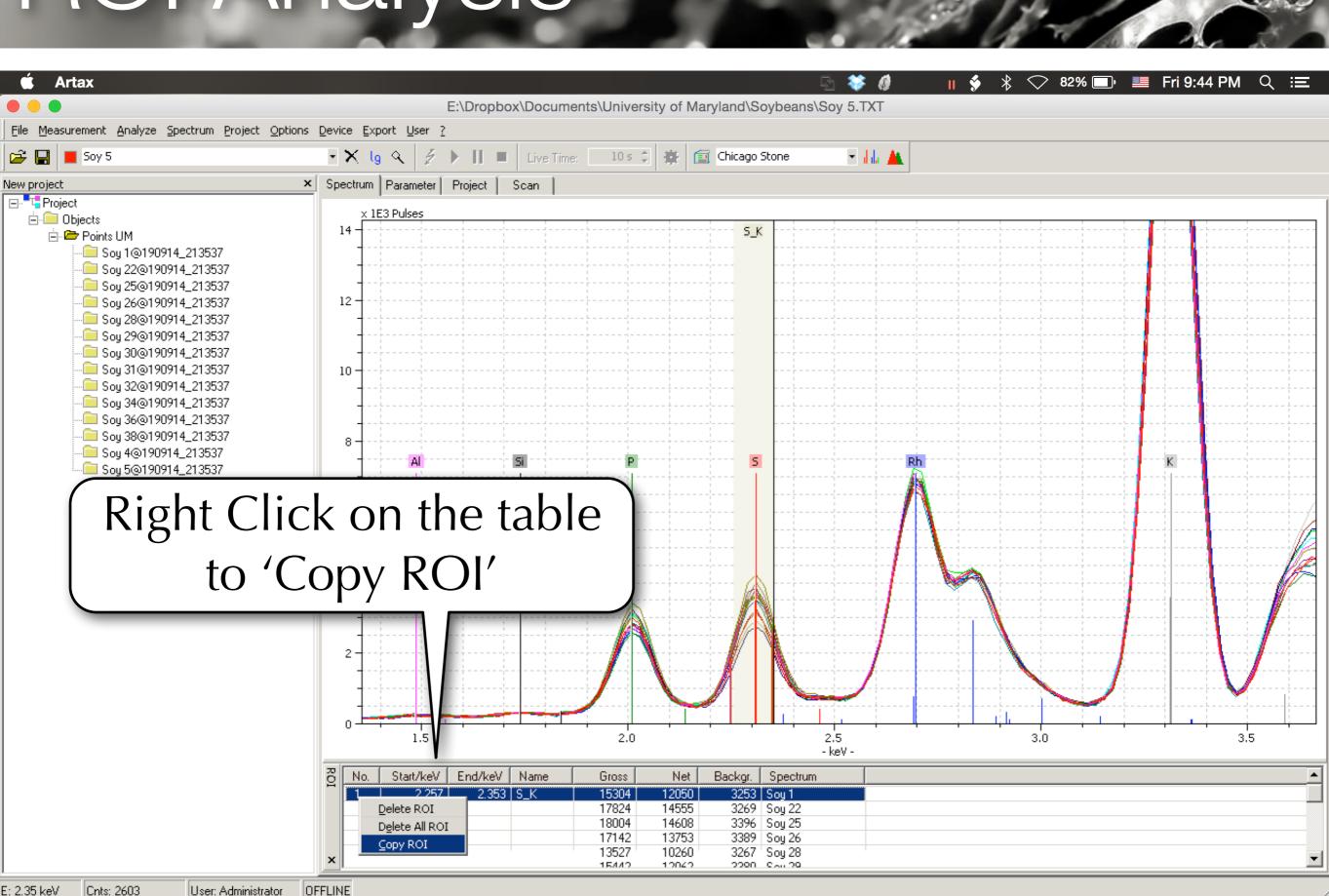

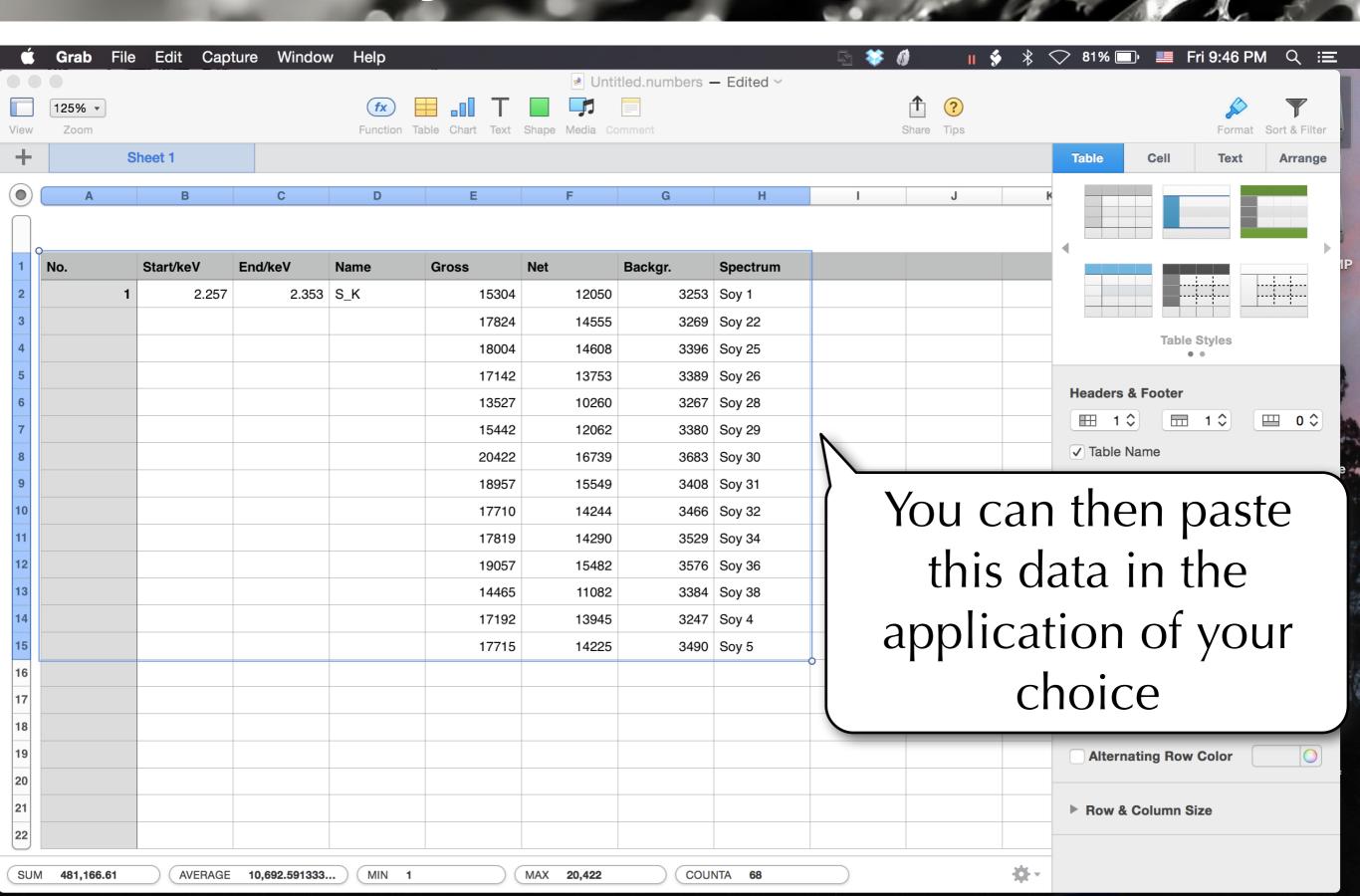

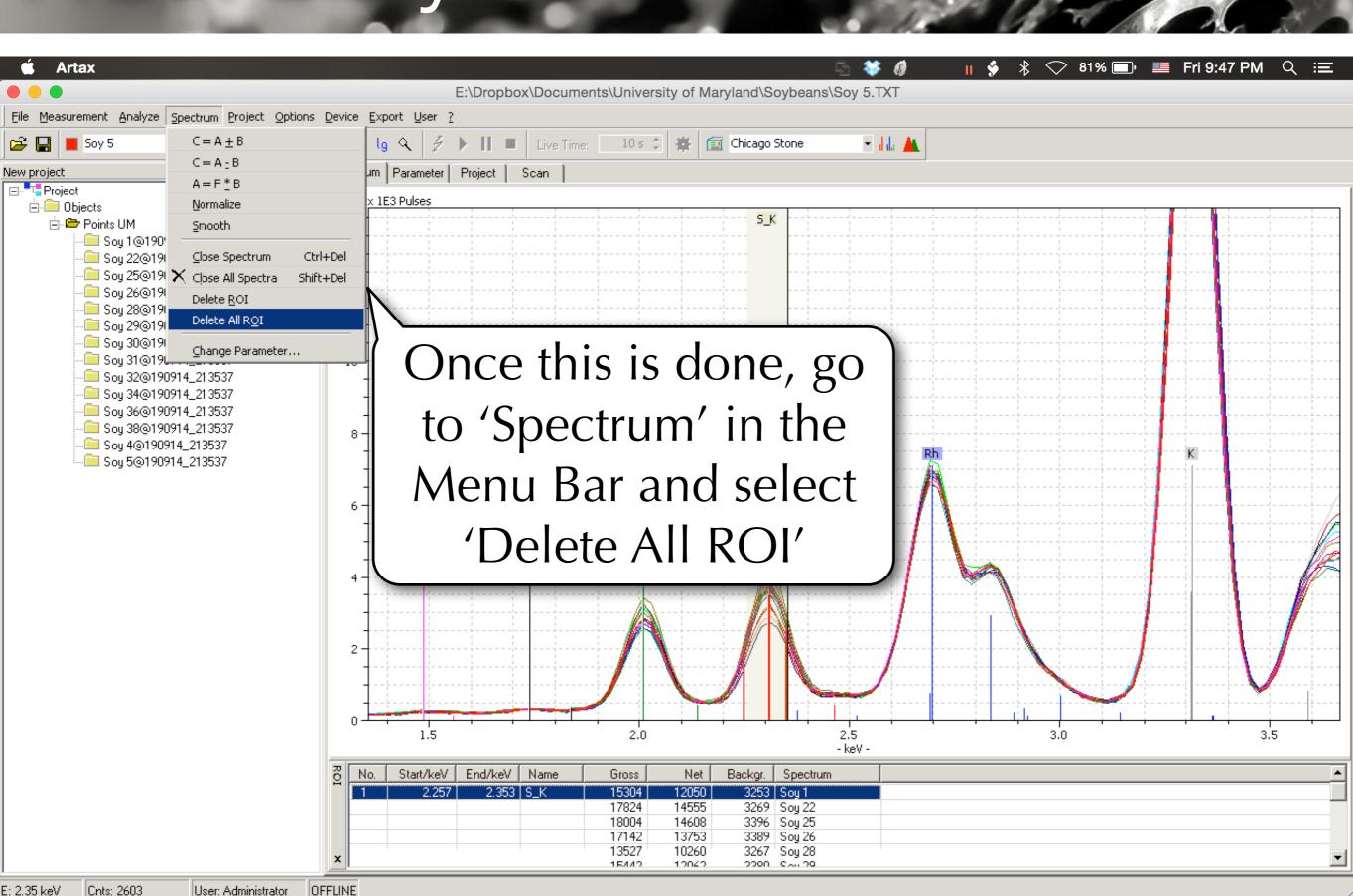

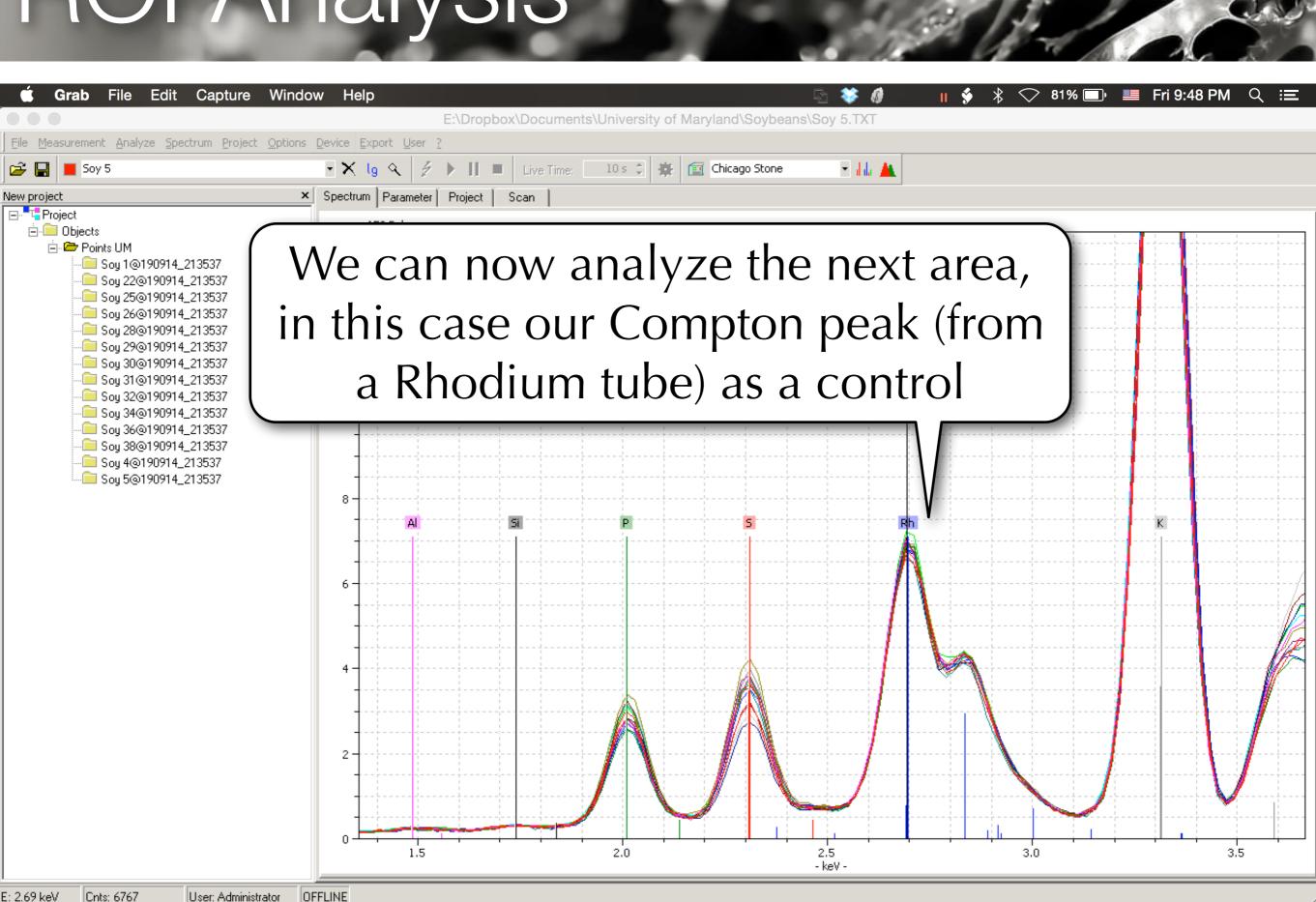

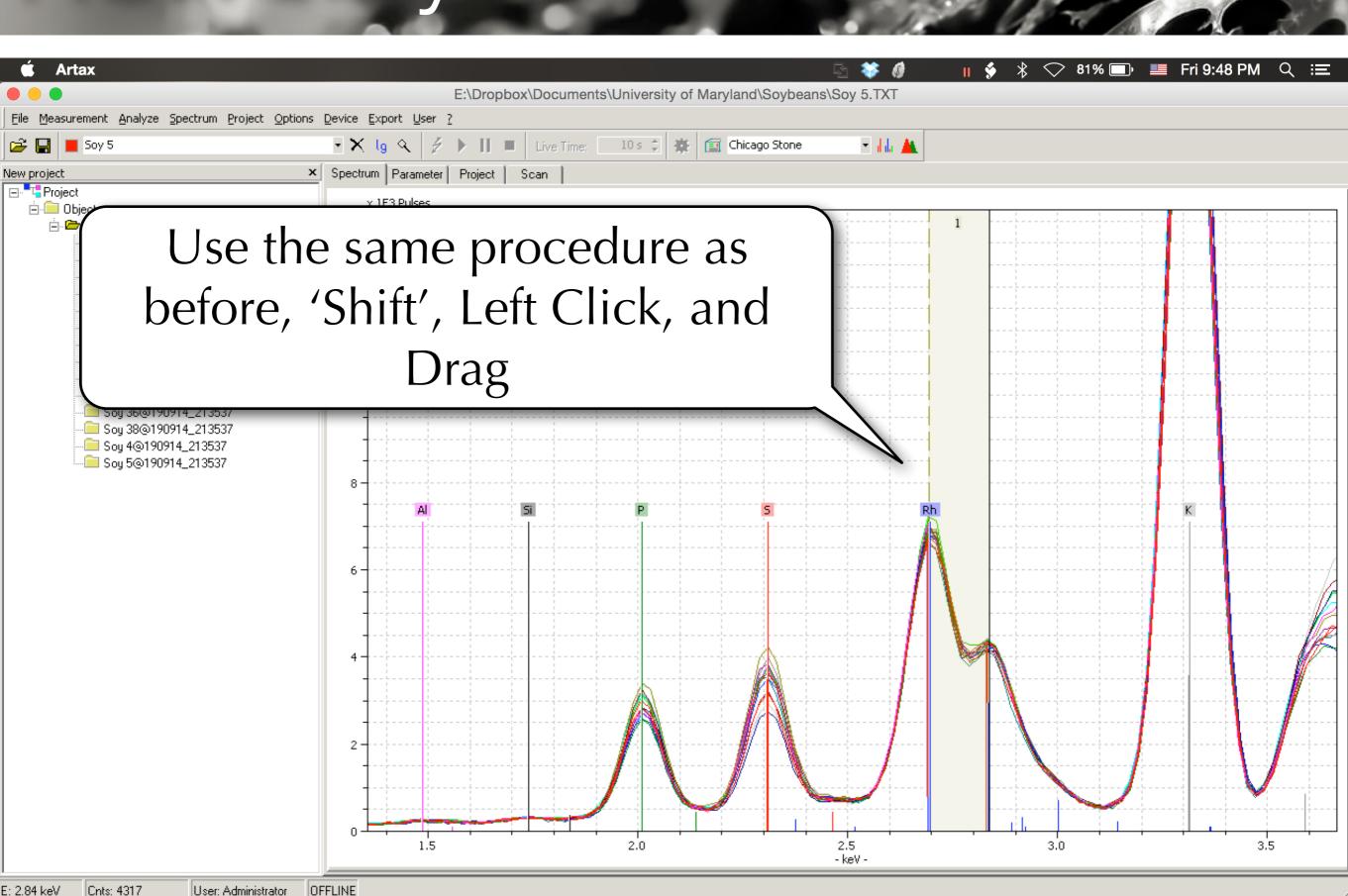

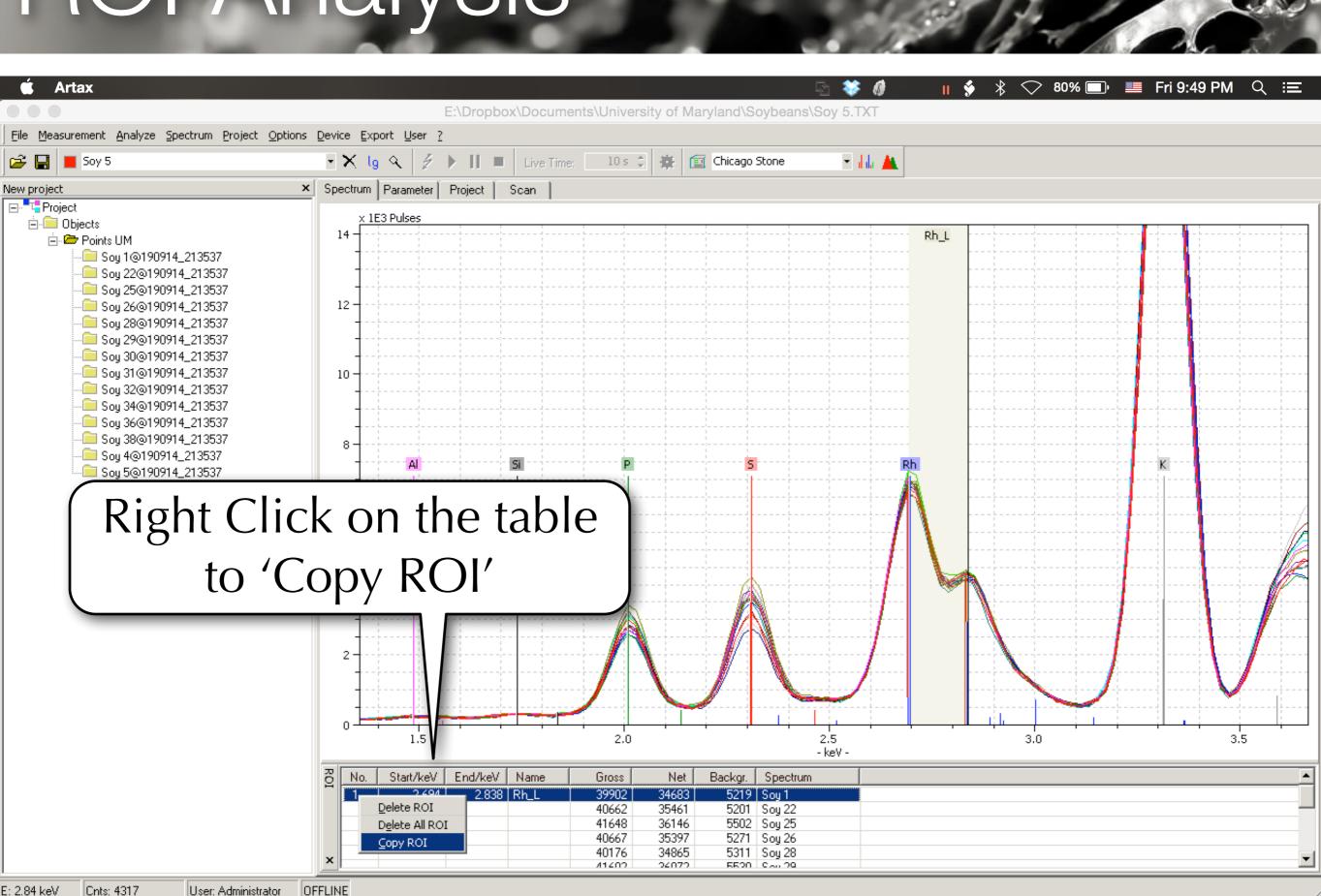

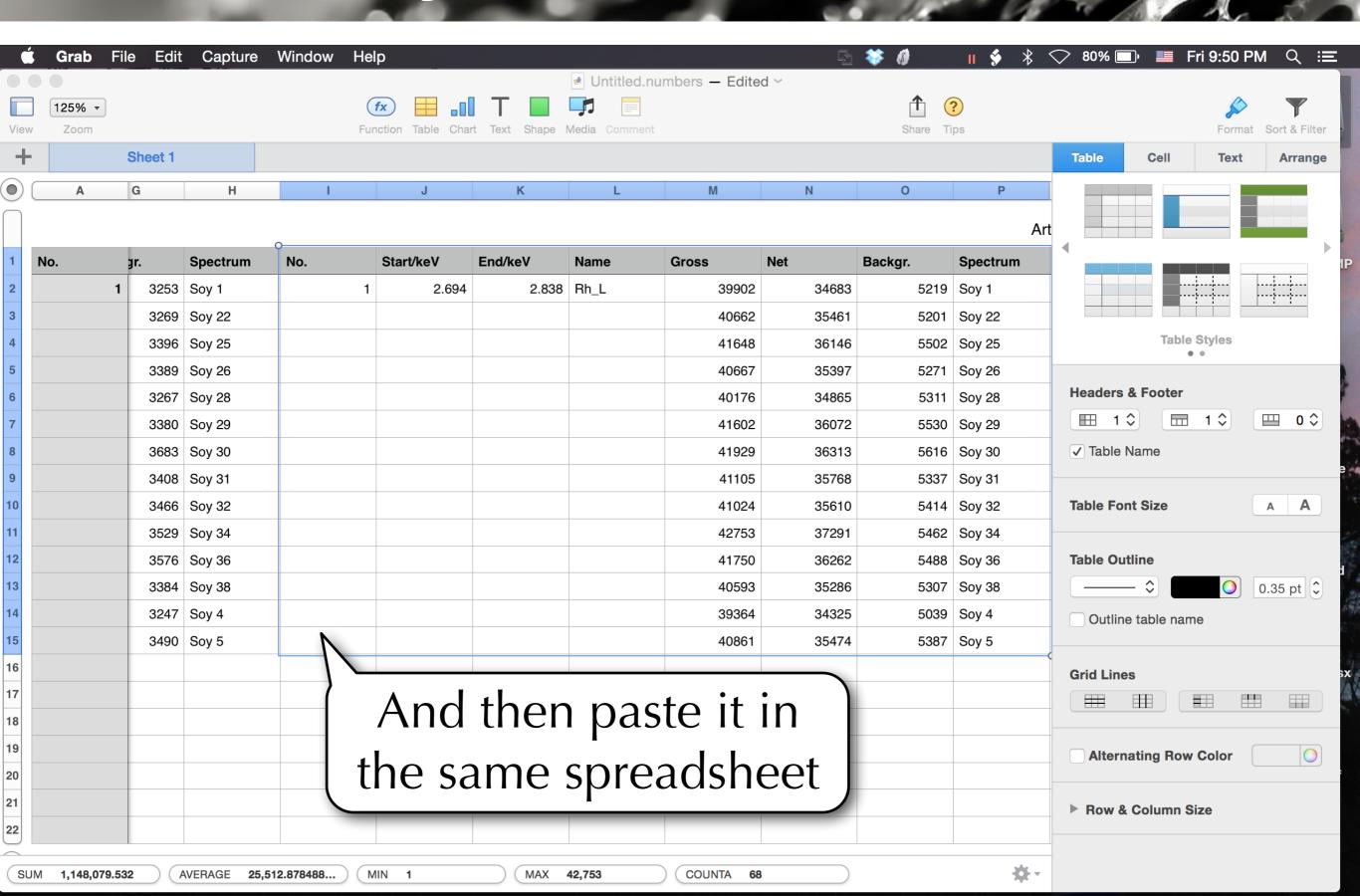

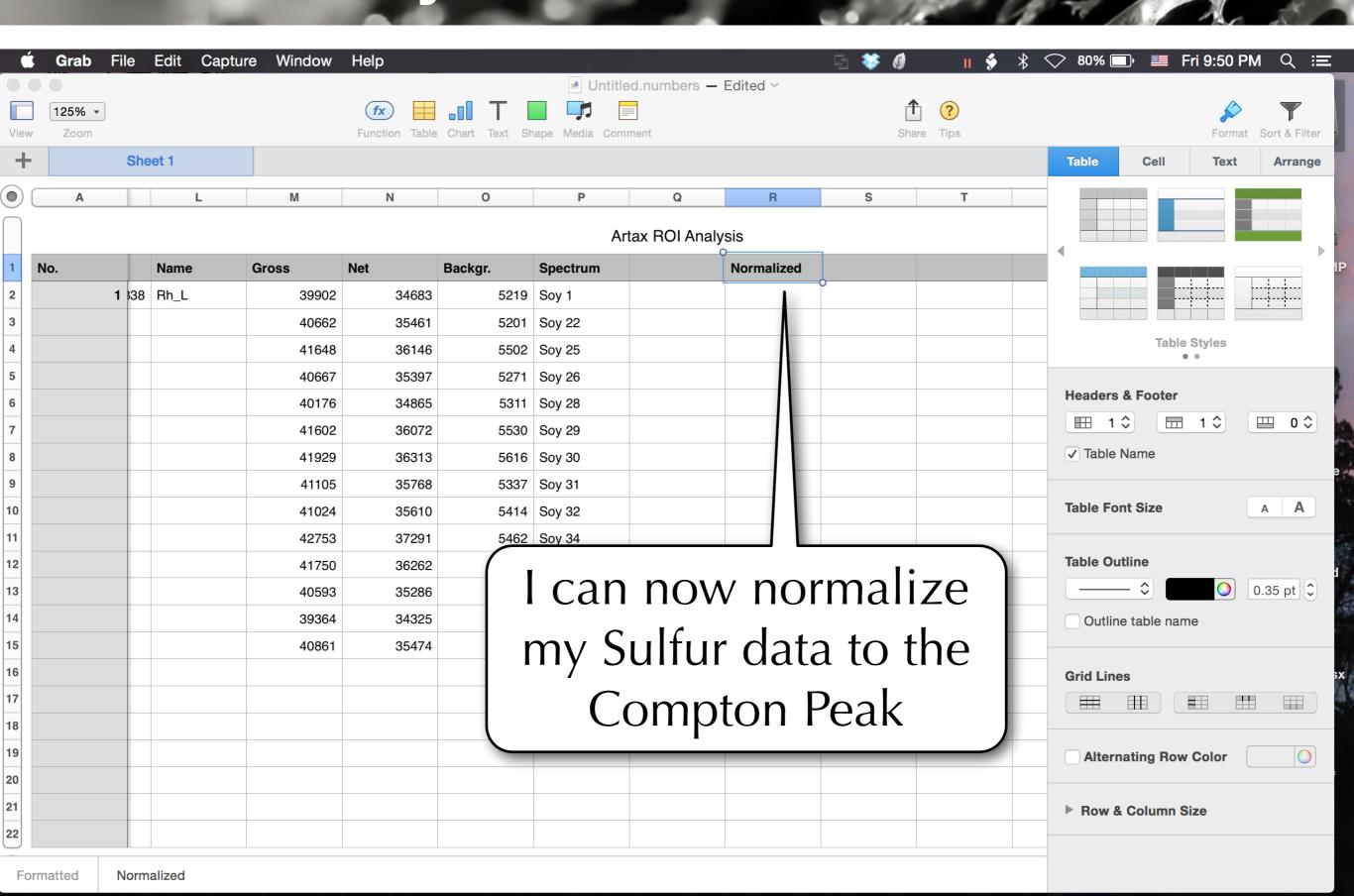

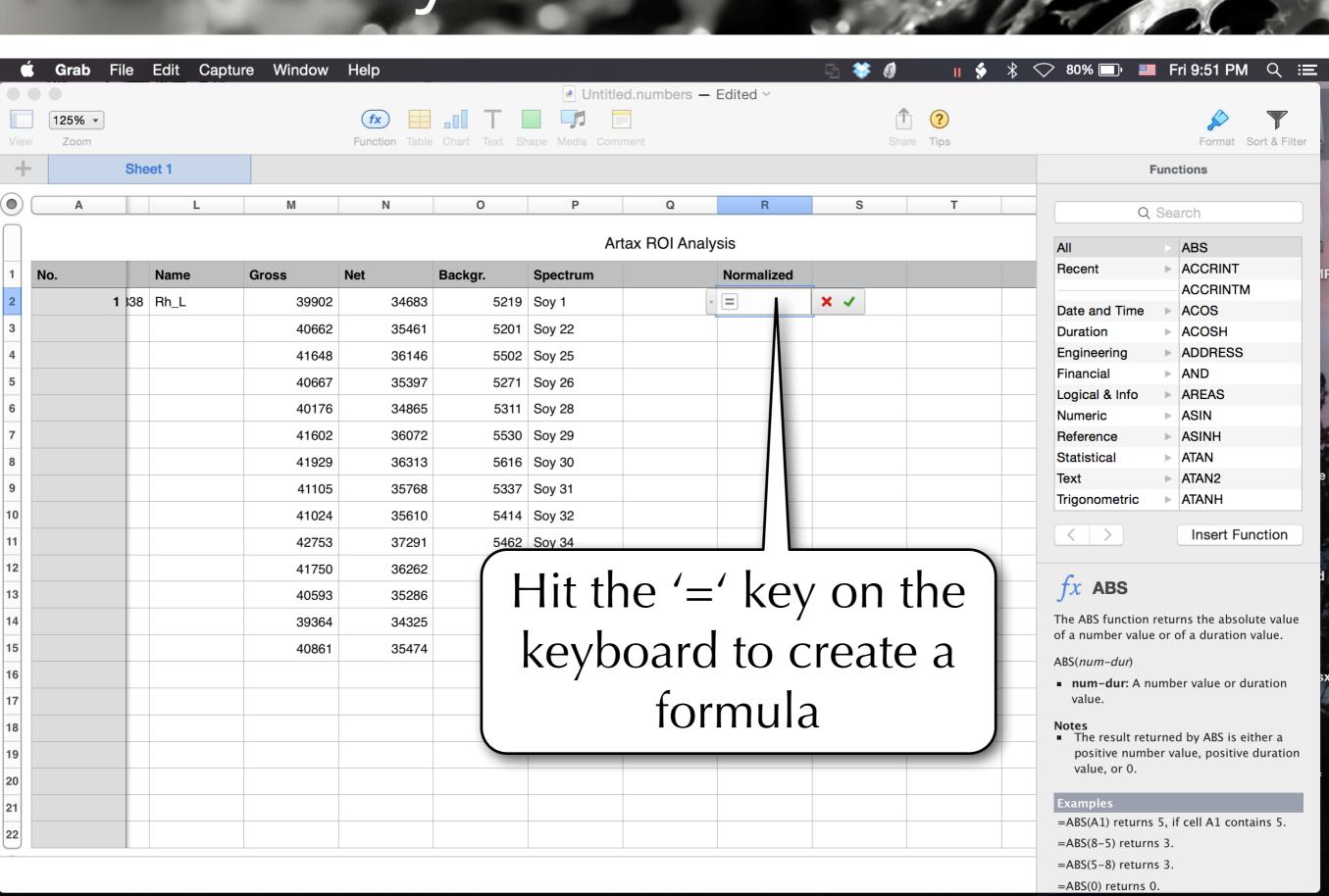

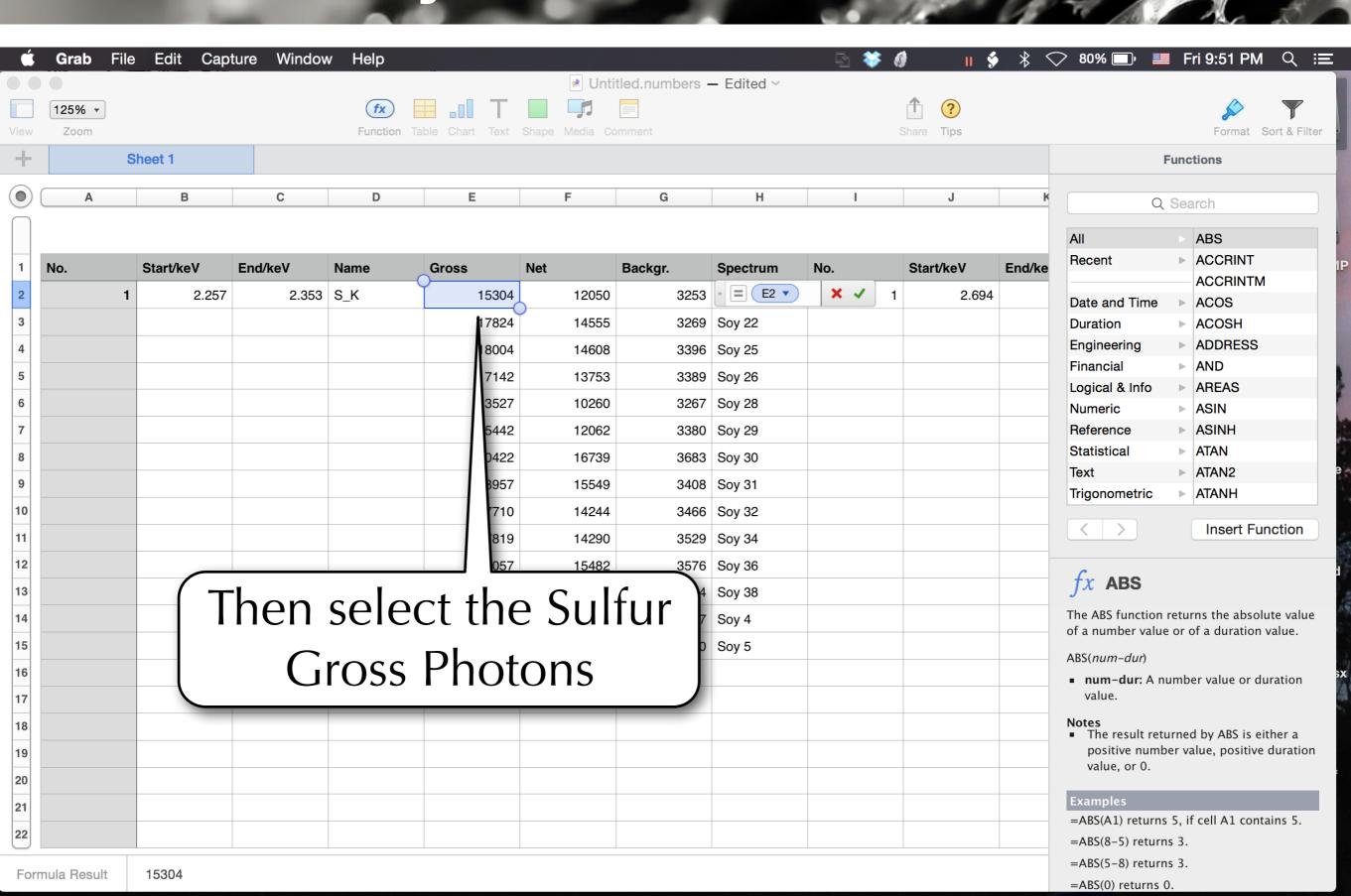

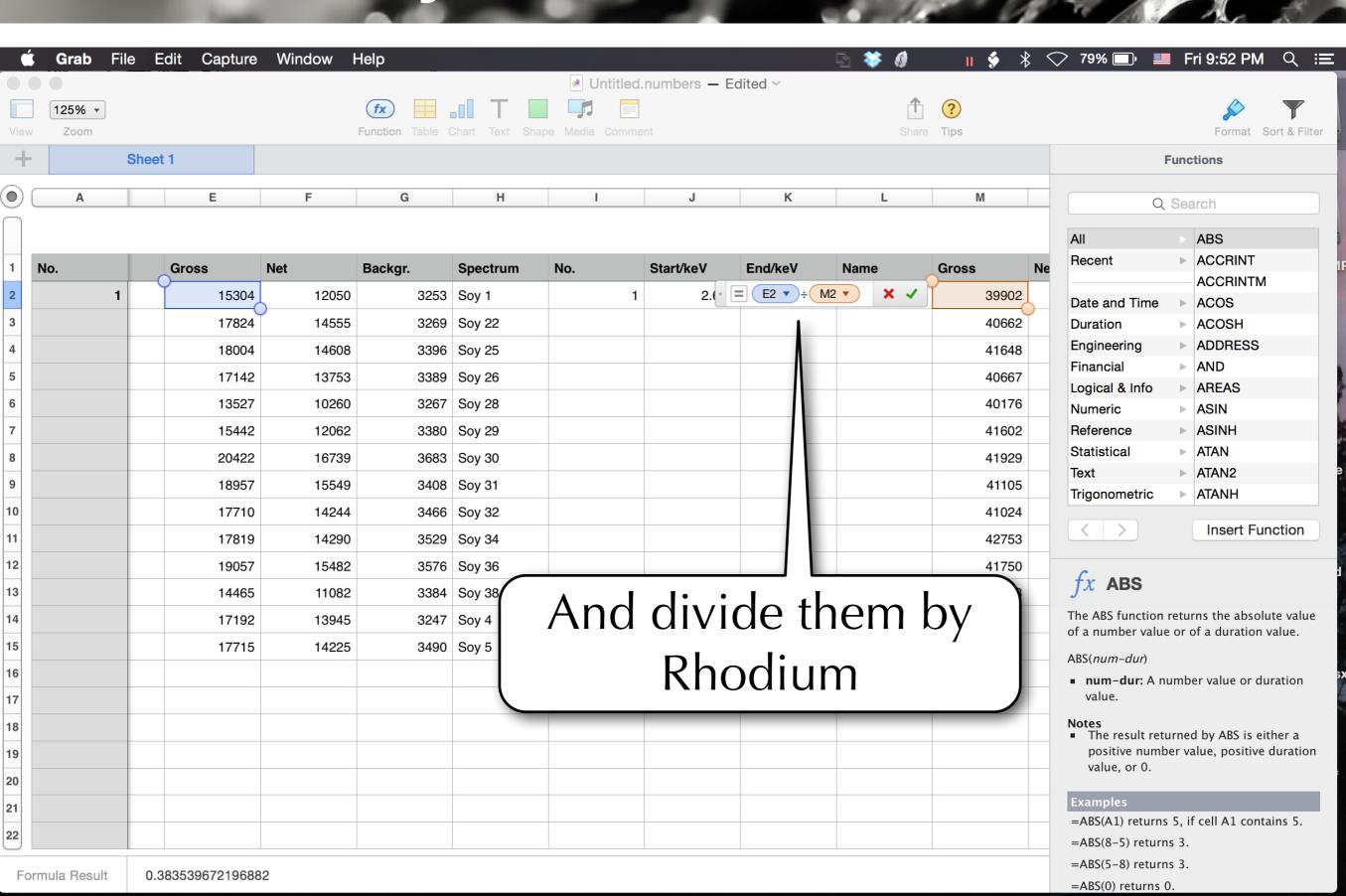

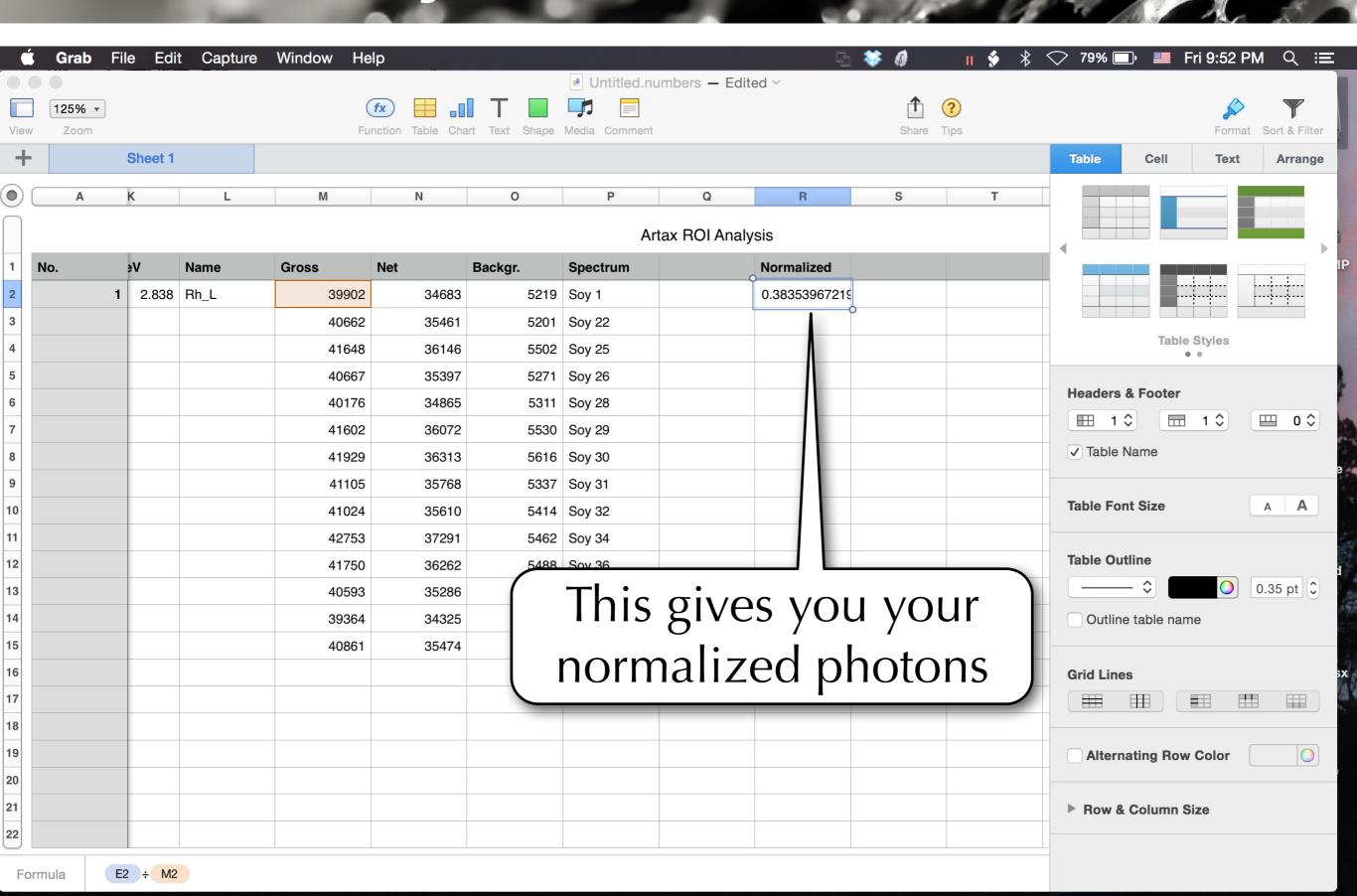

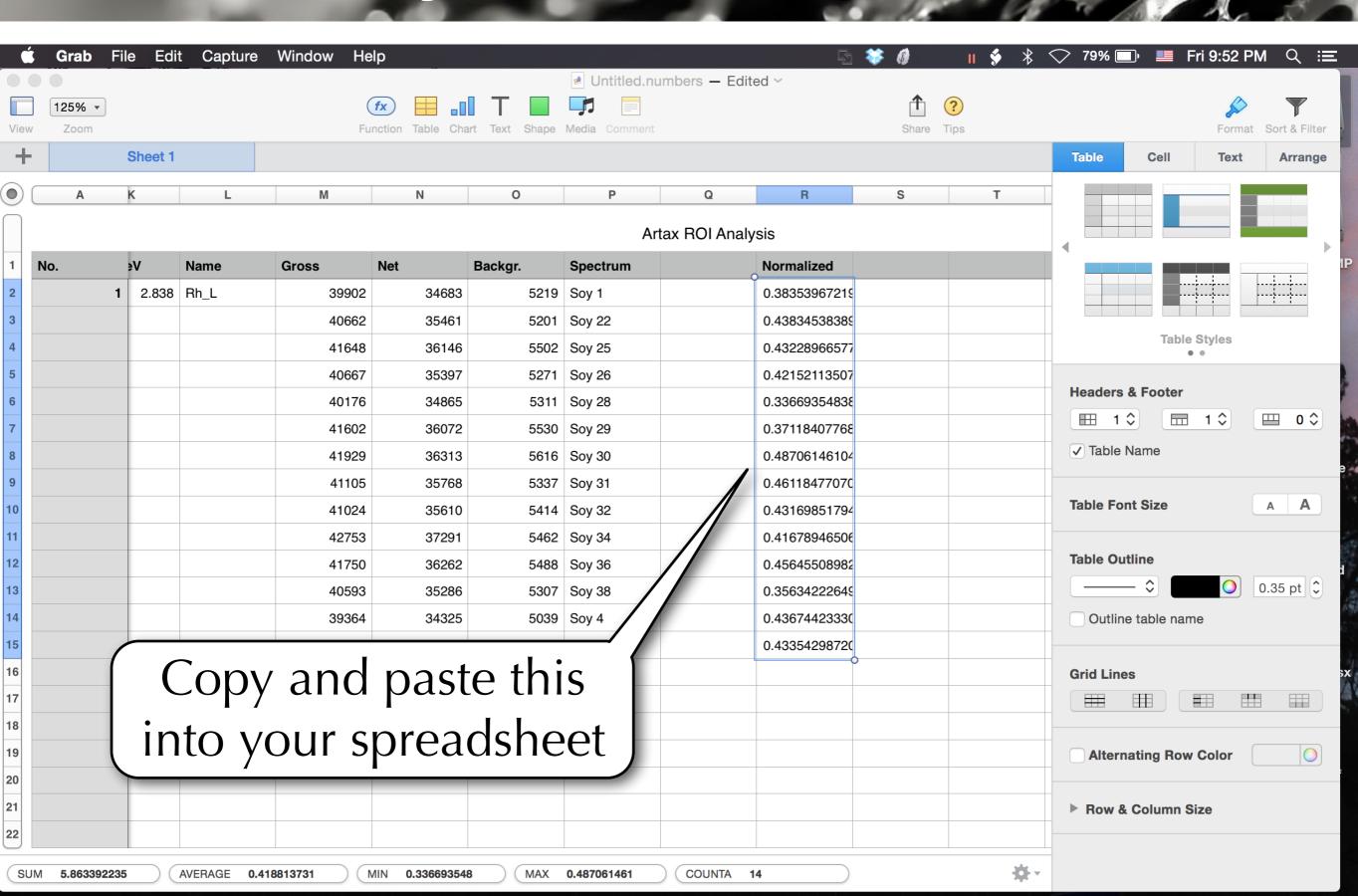

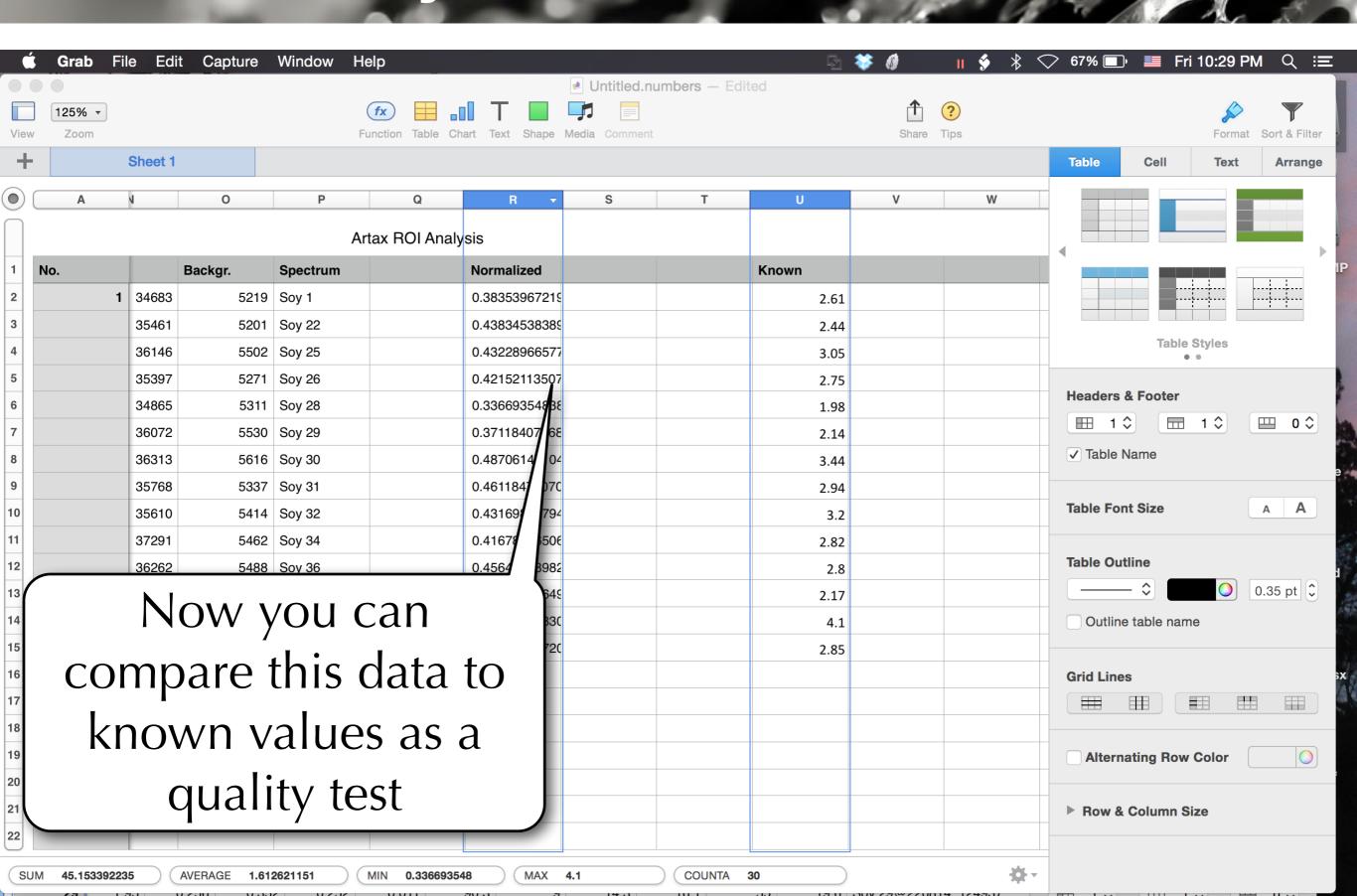

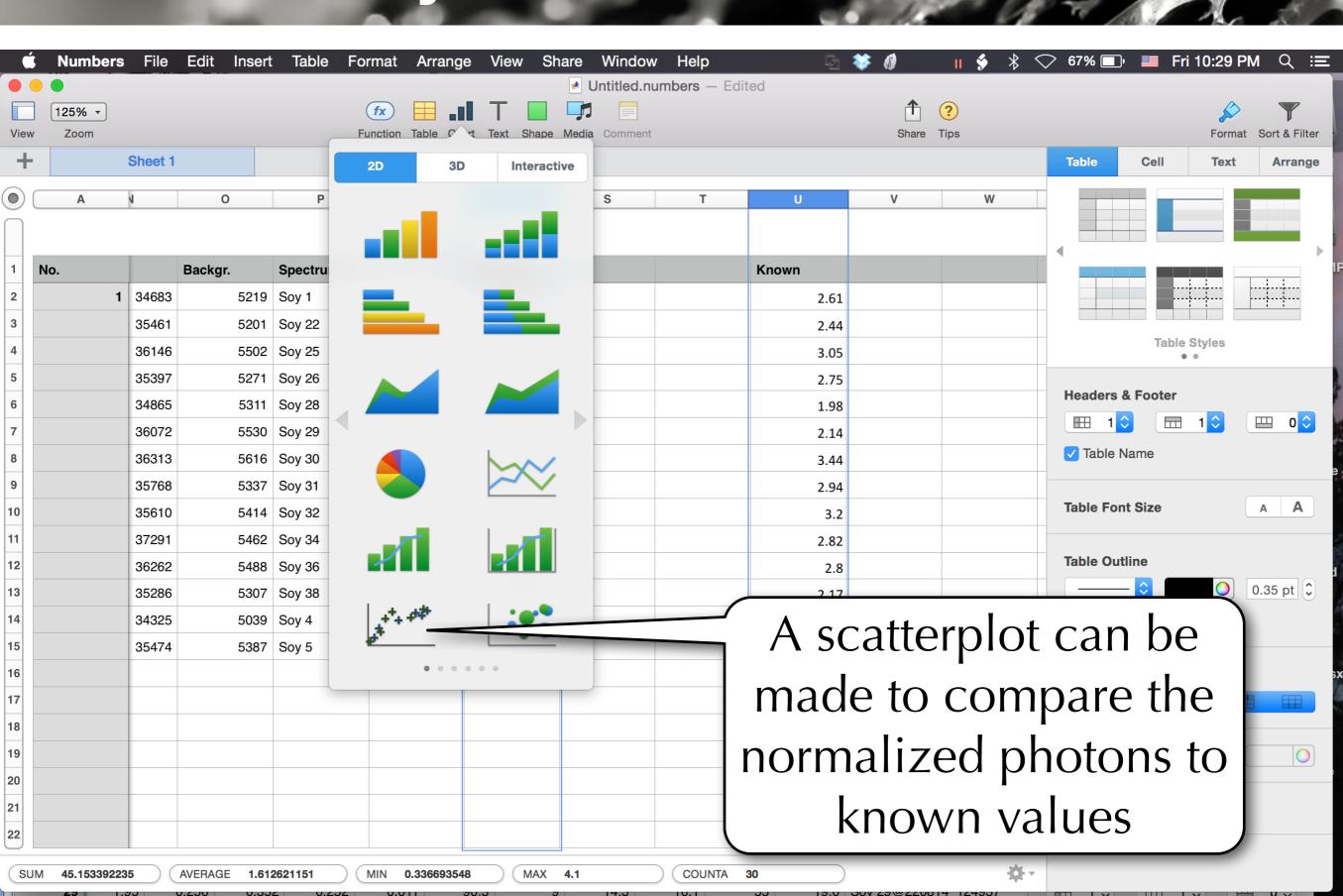

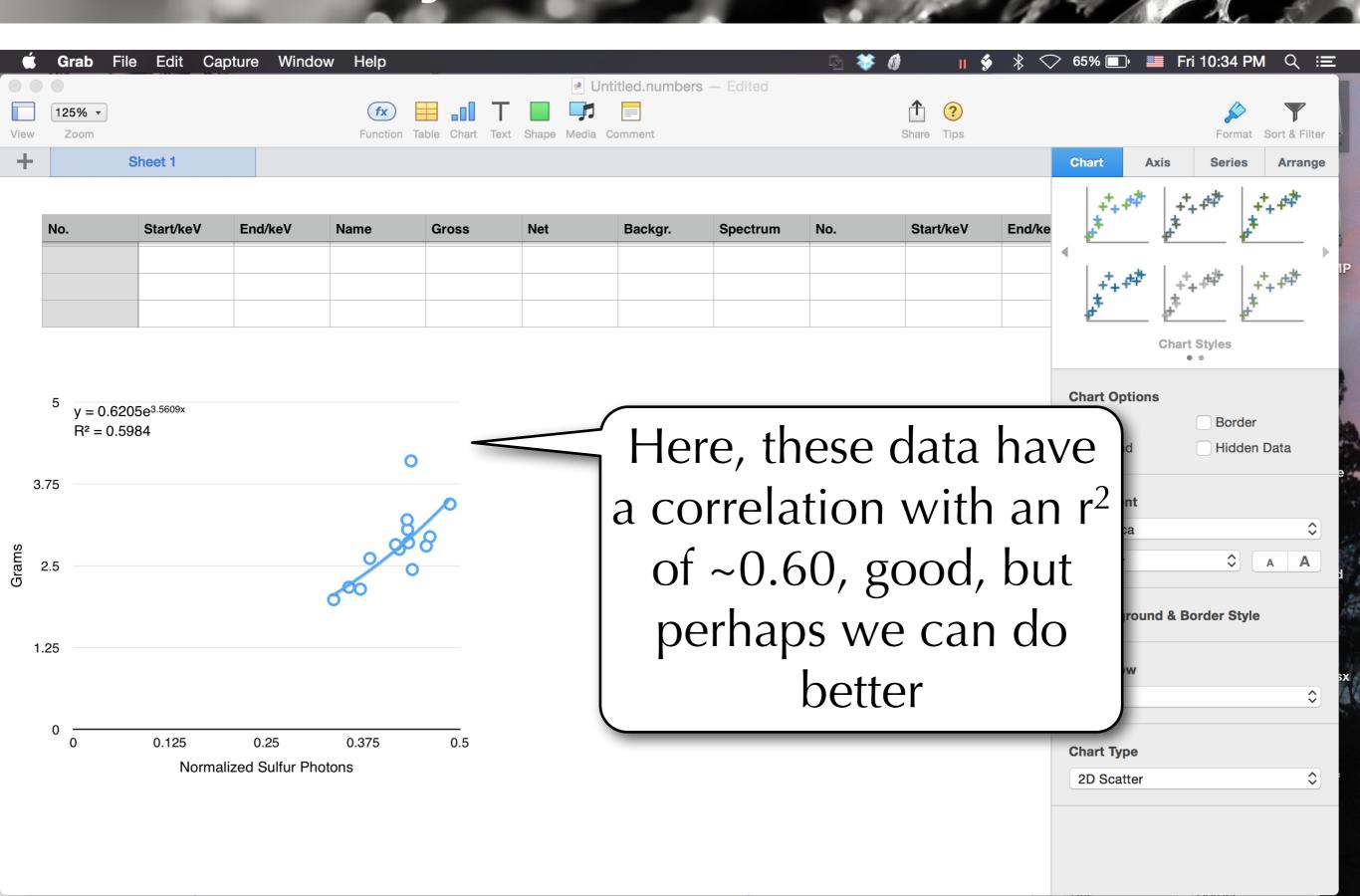

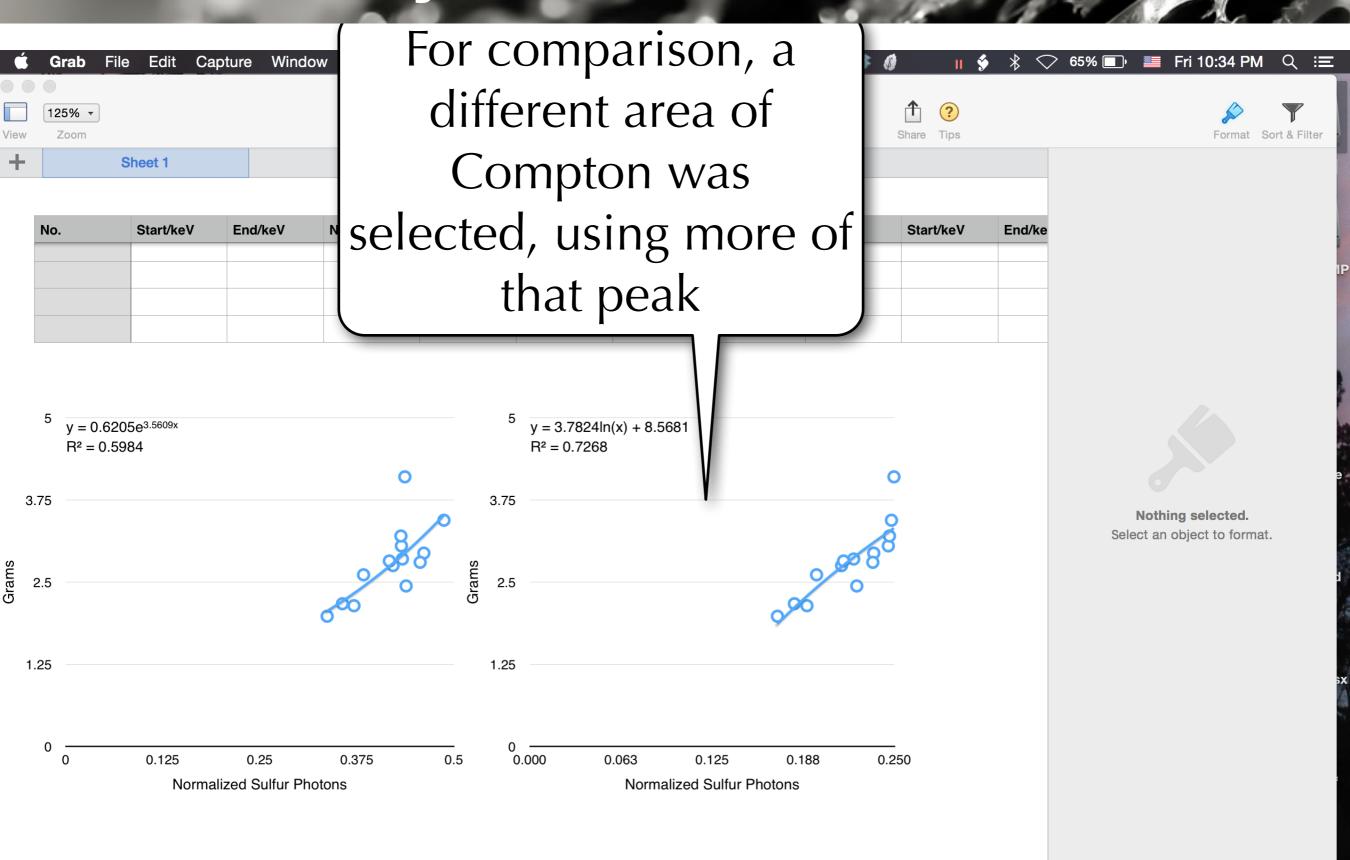

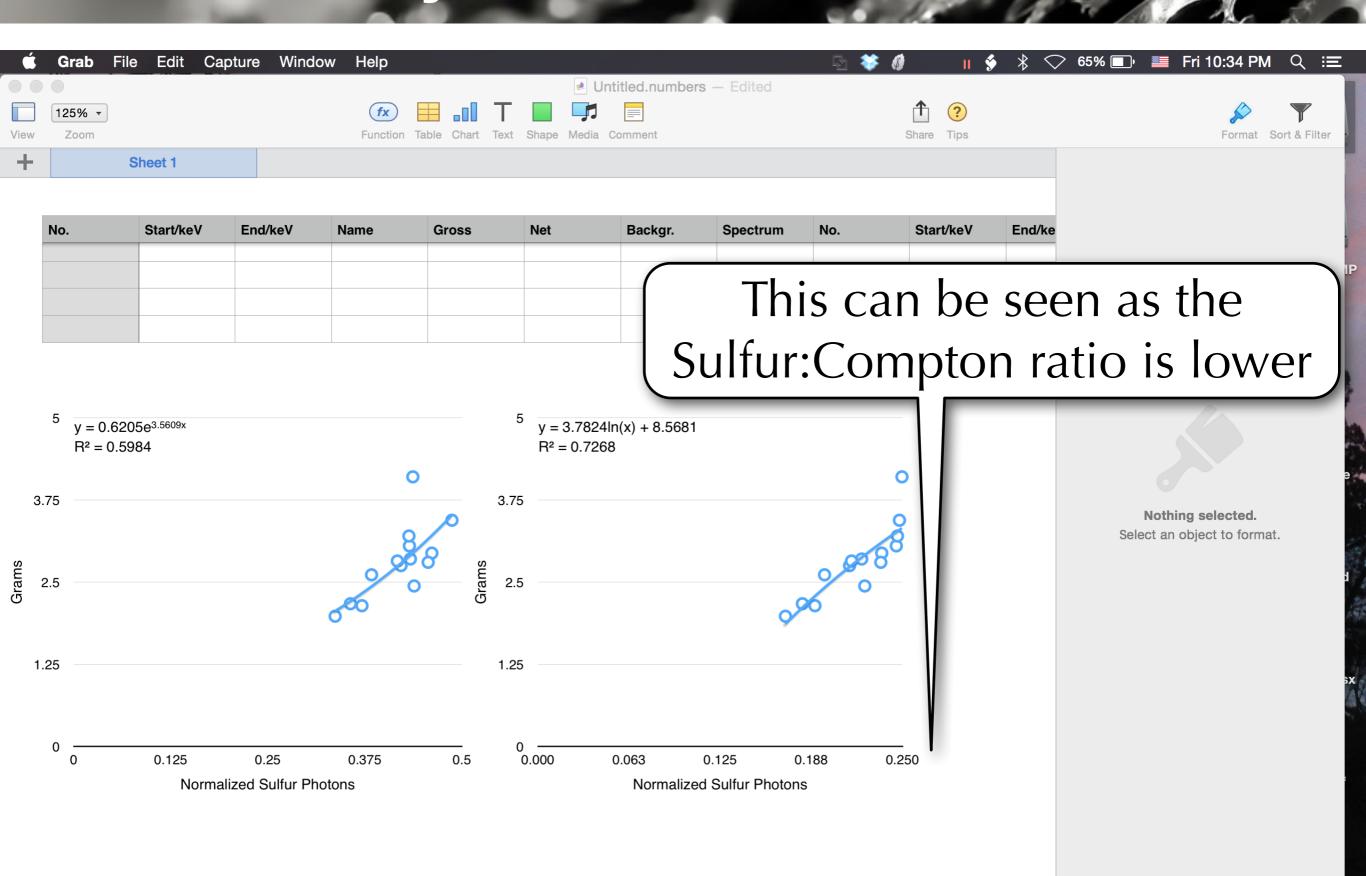

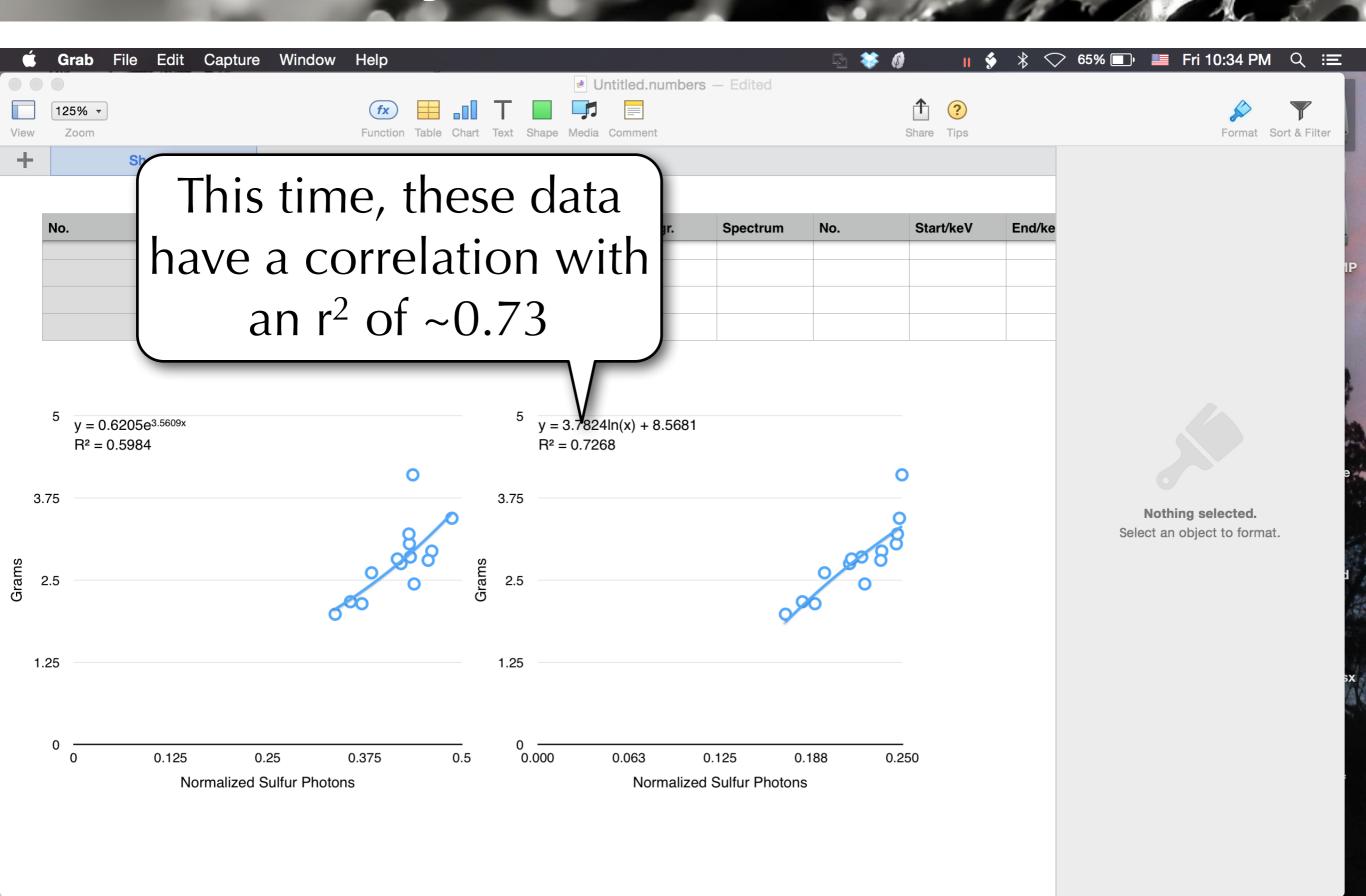

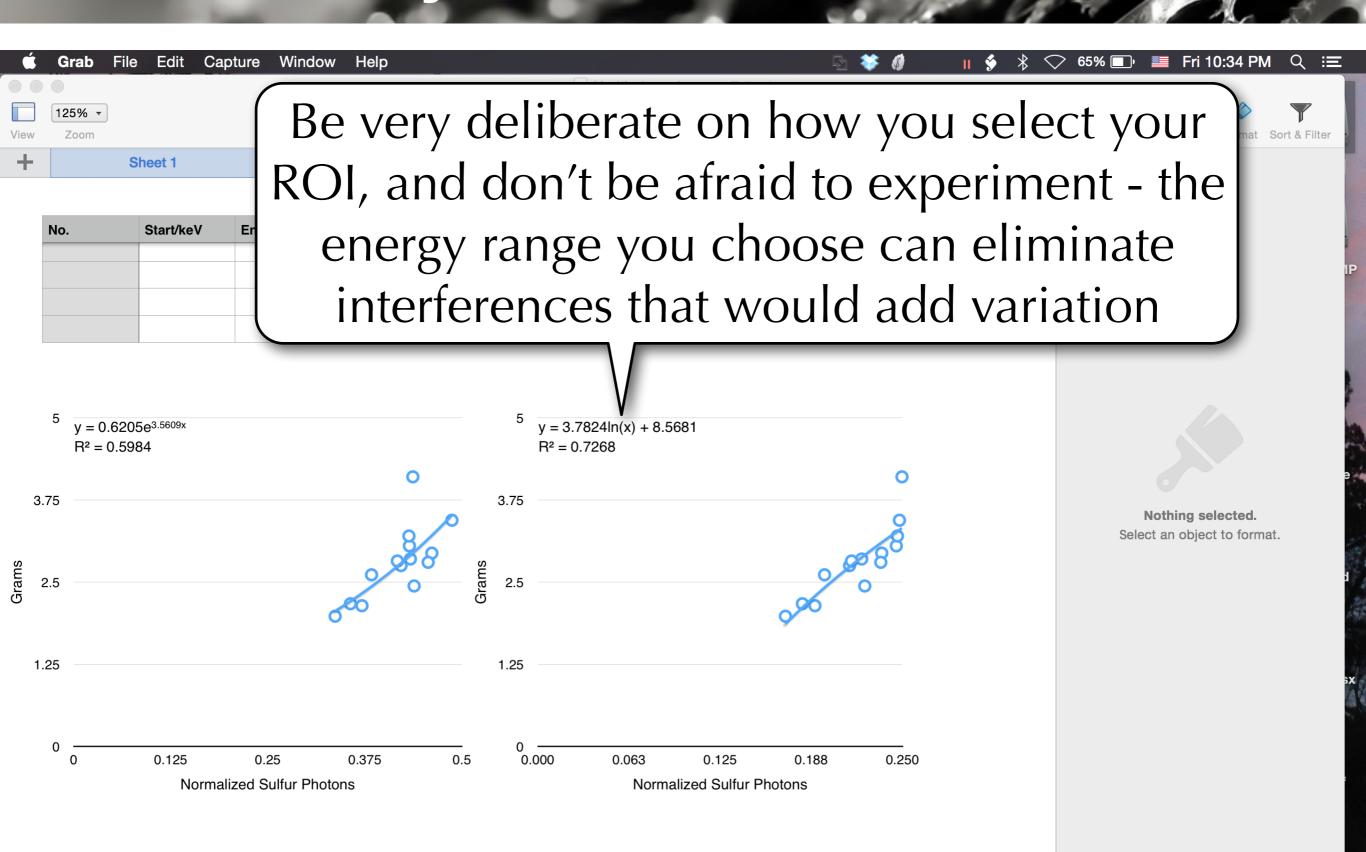

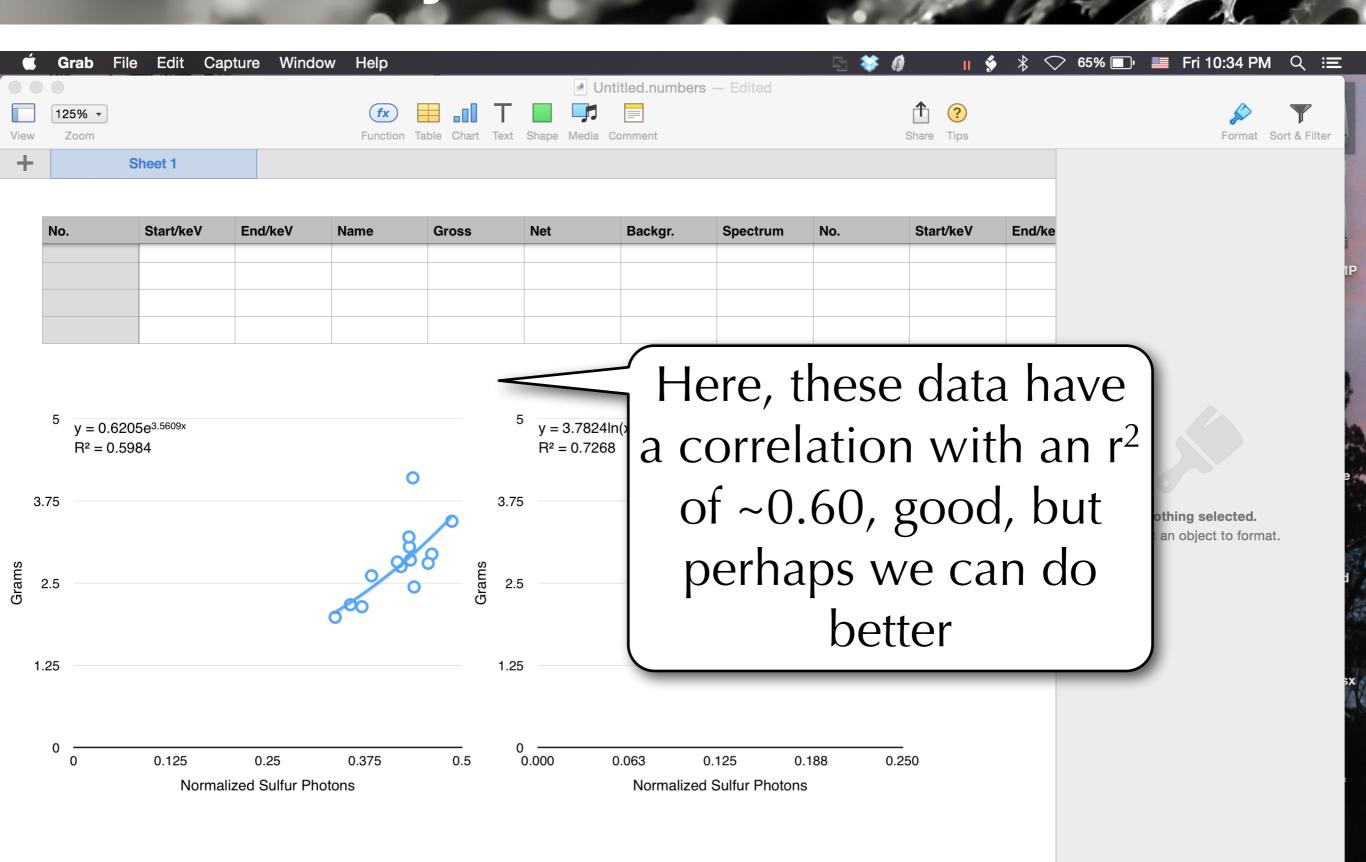